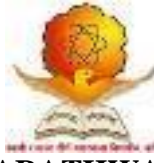

**SWAMI RAMANAND TEERTH MARATHWADA UNIVERSITY, NANDED [M.S.]** 

Choice Based Credit System (CBCS Pattern)

Faculty of Computer Studies

#### **Syllabus of Bachelor of Computer Application (BCA) Third Year Effective from Academic Year (2018-2019)**

Under Graduate (UG) Program

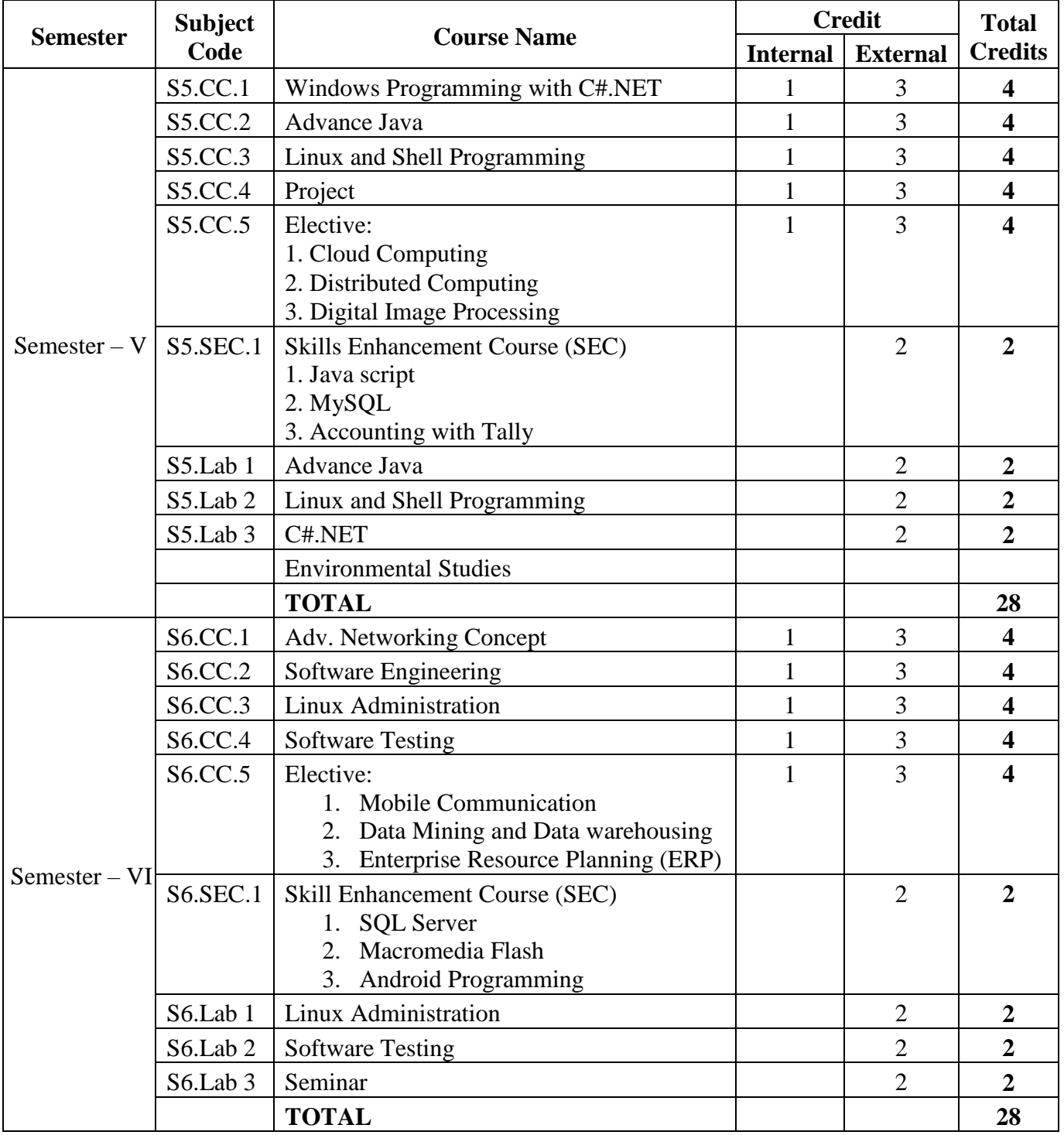

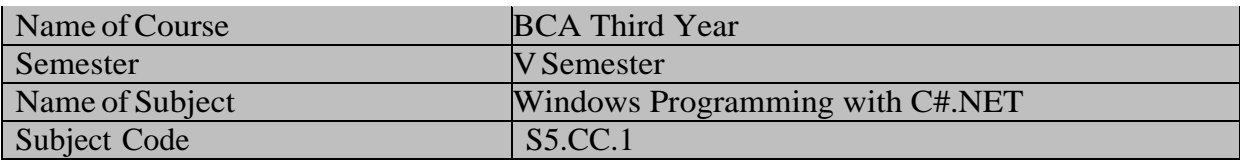

#### **Salient Features:**

- 1. To understand the DOTNET framework.
- 2. To gain understanding of windows programming.
- 3. To teach student application development technology.

## **Utility of Course:**

- 1. To impart the knowledge on basics concepts of object oriented programming.
- 2. To outline the various characteristics of c#.
- 3. To provide the familiarity in the concept of developing window application.
- 4. To converse an idea of creating application using ADO.Net.
- 5. To convey the idea of CLR and .Net framework.

## **Learning Objectives:**

- 1. To develop background knowledge as well as core expertise in C#.
- 2. To understand the windows form creation and provide knowledge for creating windows applications.
- 3. To learn the object oriented concepts.

## **Prerequisites:**

- 1. Adequate knowledge of Fundamental of C or C++.
- 2. Adequate knowledge of Basics of DBMS.

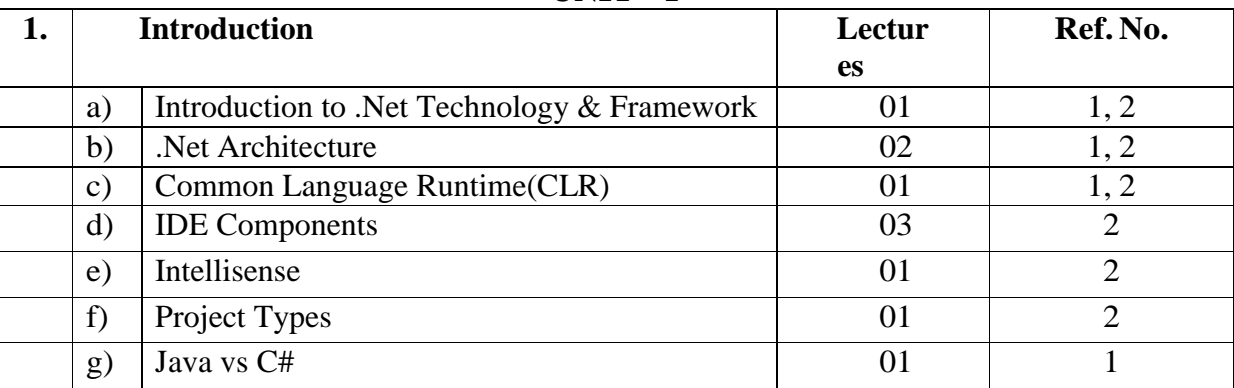

#### **UNIT – I**

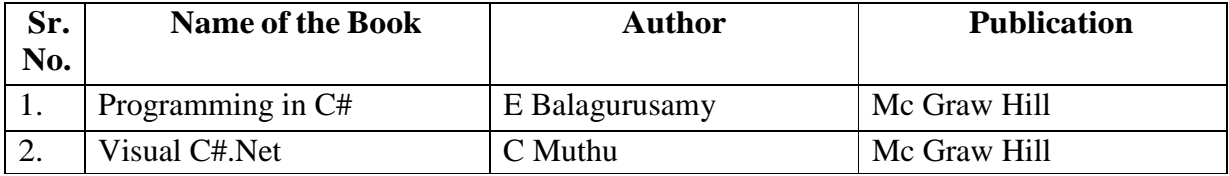

## **UNIT – II**

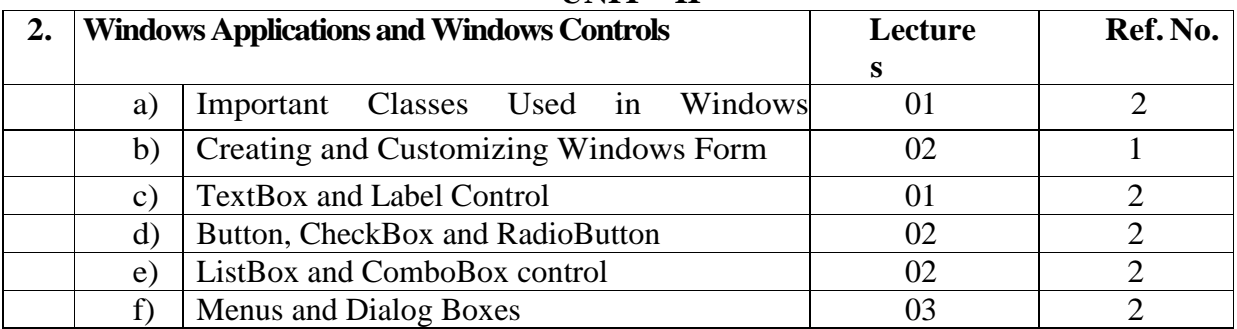

#### **References:**

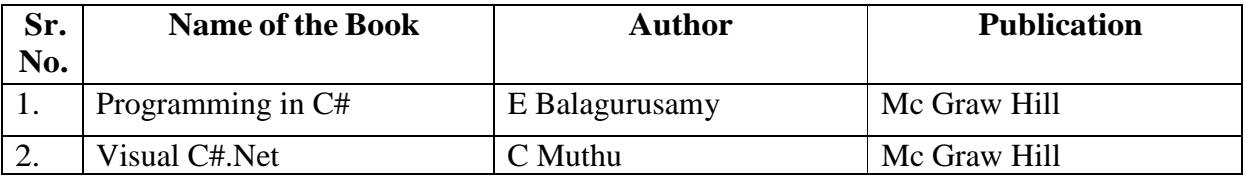

## **UNIT- III**

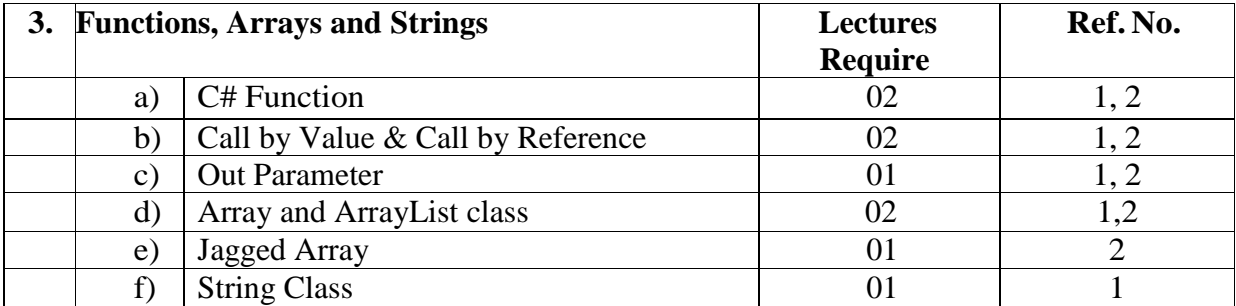

## **References:**

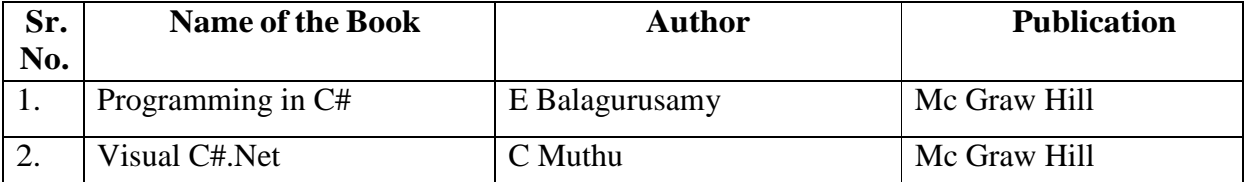

## **UNIT- IV**

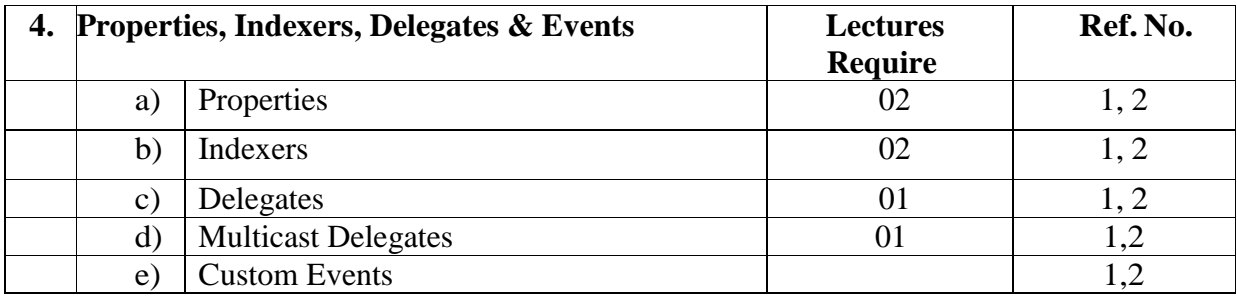

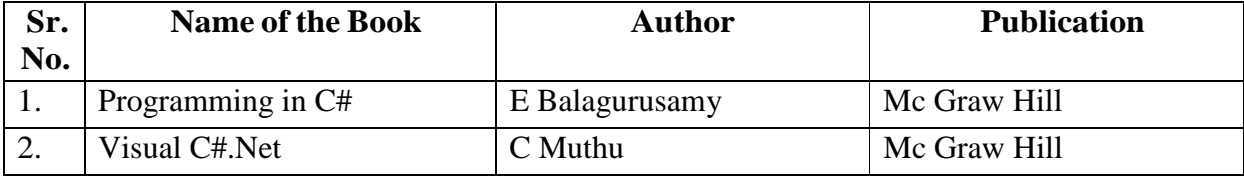

## **UNIT V**

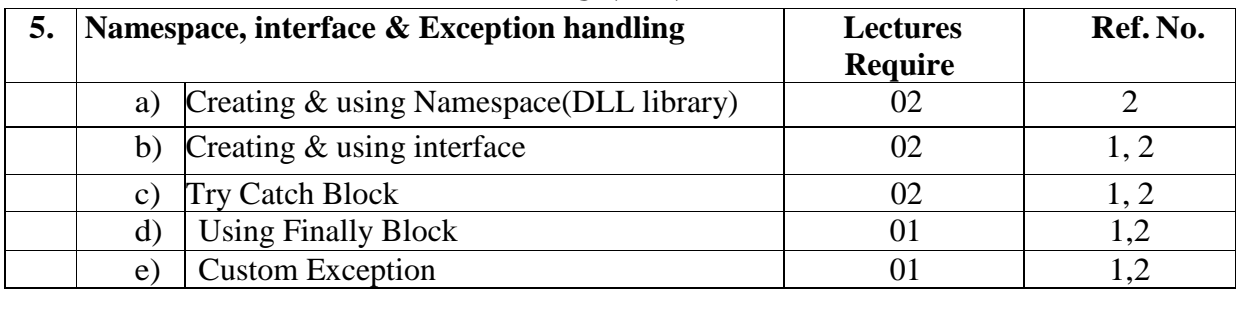

## **References:**

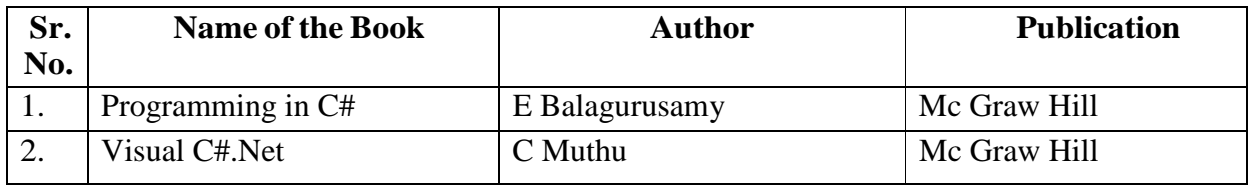

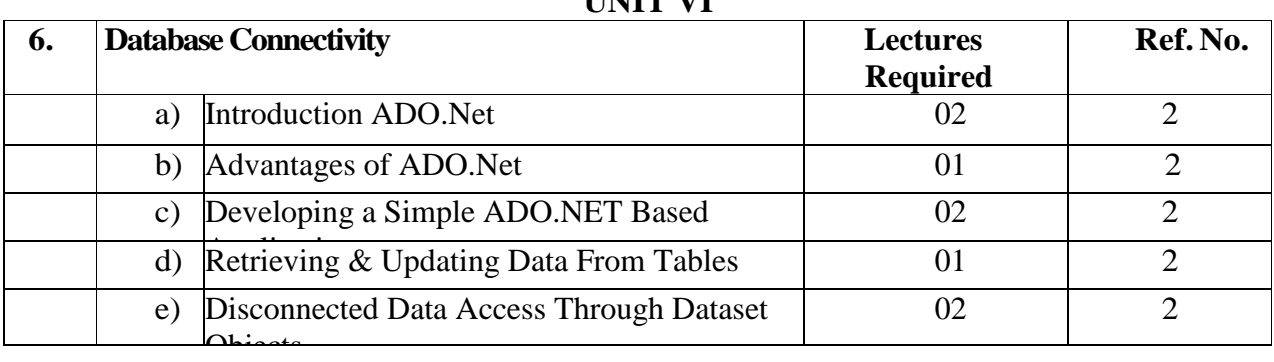

#### **References:**

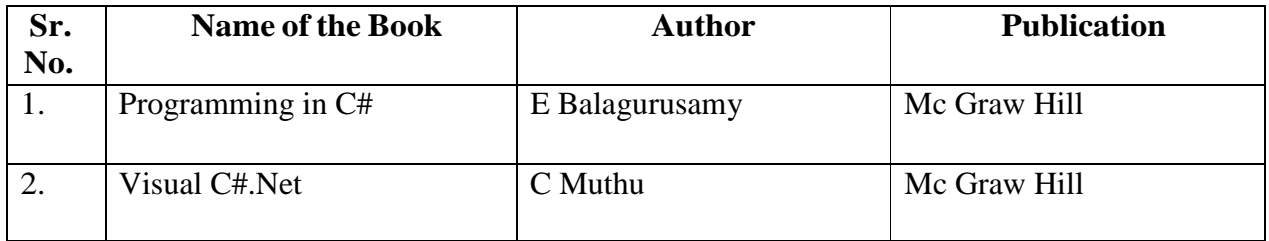

#### **UNIT VI**

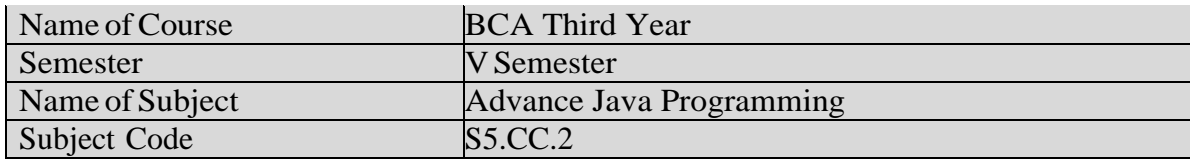

## **Salient Features:**

- To understand the Windows Programming with AWT and Applet
- To gain understanding of windows and web based programming.
- To teach student windows based and web based application development technology.

## **Utility of Course:**

- To impart the knowledge on basics concepts of multithreading programming.
- To outline the various AWT classes.
- To provide the familiarity in the concept of developing window and web based application.
- To converse an idea of creating web based application using Servlet and JSP

## **Learning Objectives:**

- To develop background knowledge as well as core expertise AWT, Frames, Applet etc.
- To understand the dynamic web page creation and provide knowledge for creating Dynamic Websites.
- To learn the Servlet and JSP.

## **Prerequisites:**

- Adequate knowledge of Fundamental of C or C++ and Java.
- Adequate knowledge of Basics of DBMS.
- Adequate knowledge of HTML.

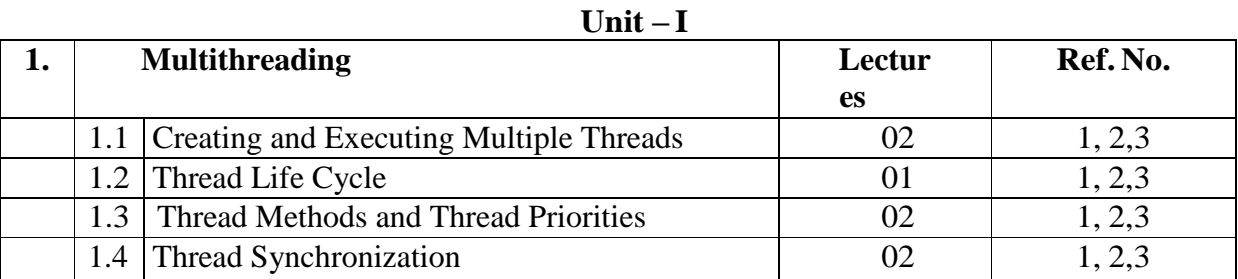

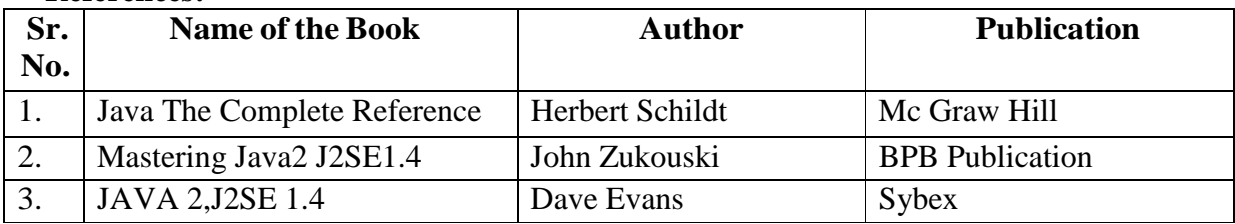

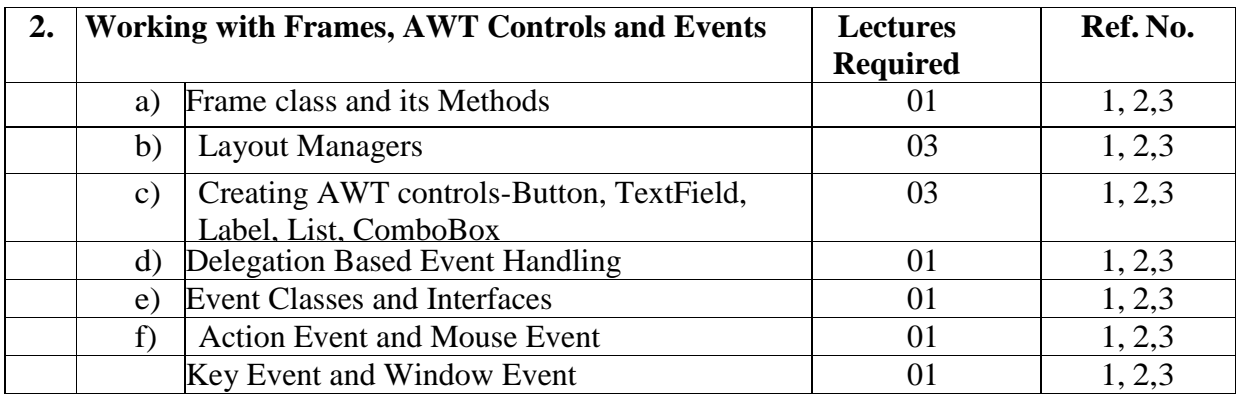

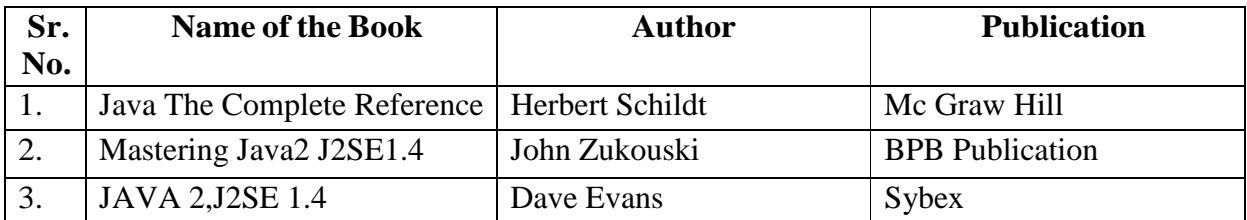

#### **Unit- III**

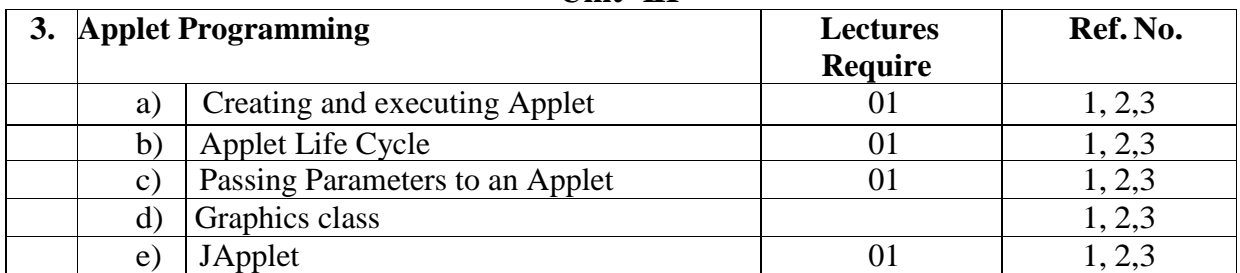

#### **References:**

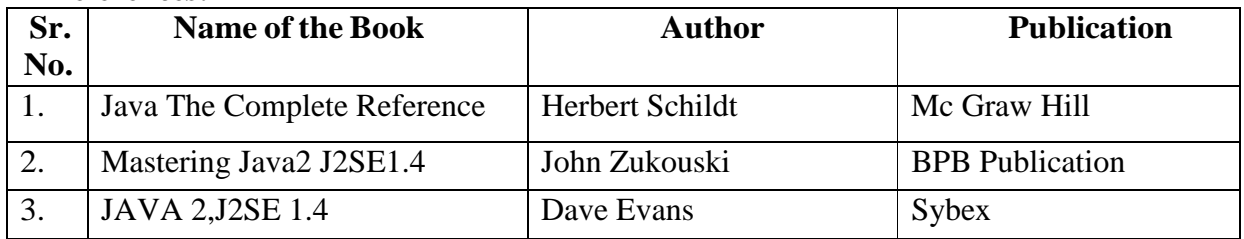

#### **Unit- IV**

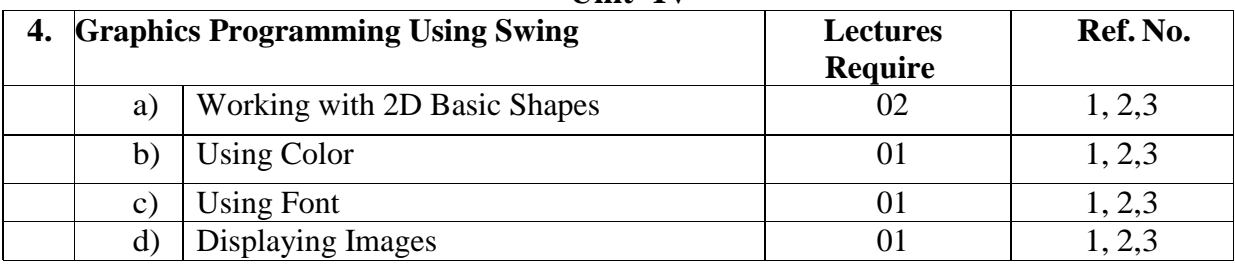

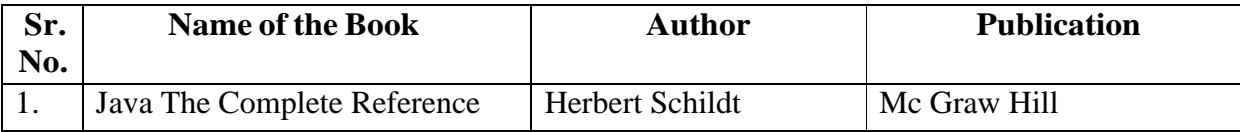

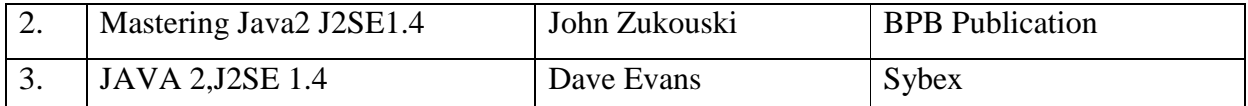

## **Unit V**

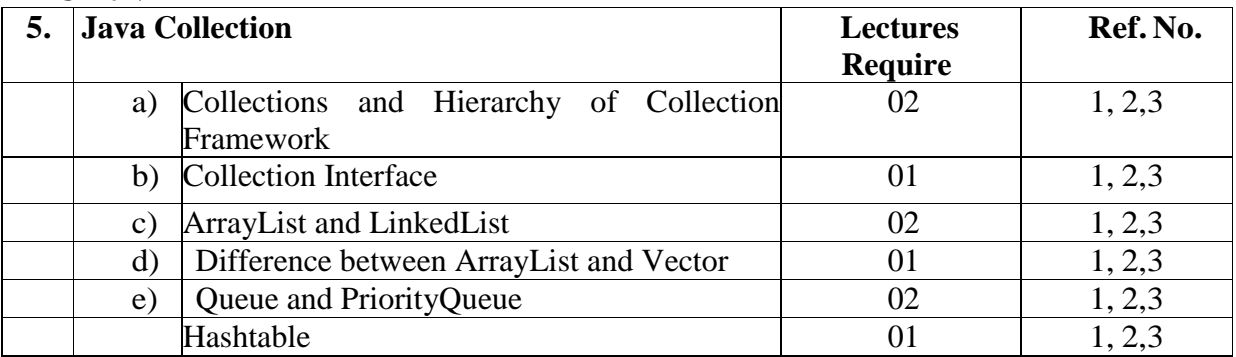

### **References:**

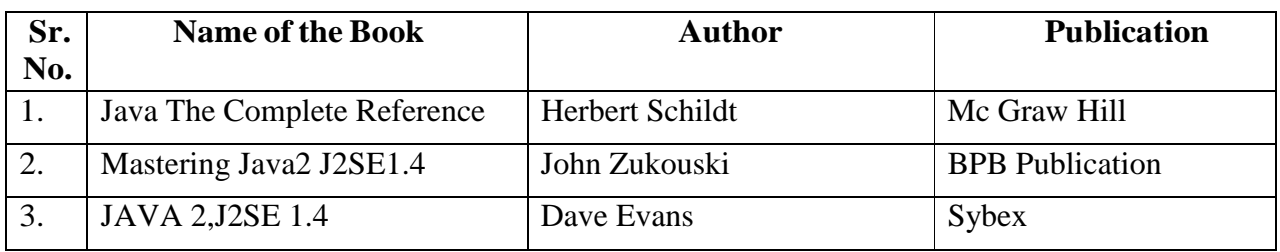

## **Unit VI**

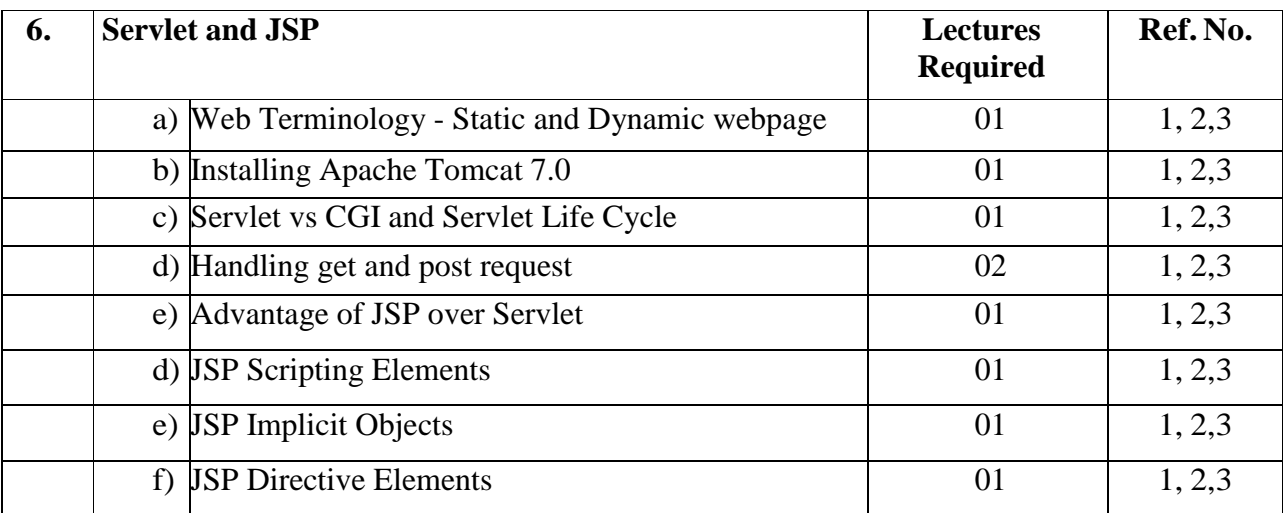

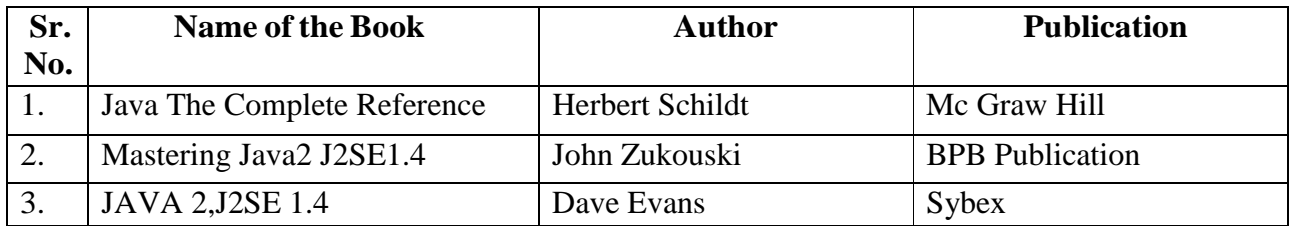

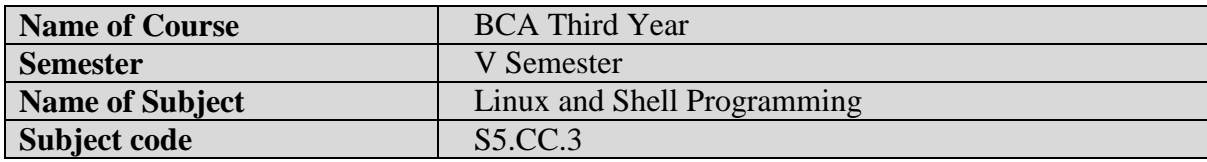

#### **Silent Features:**

Linux is a powerful, free and open source code Operating System available in market.it can be used for both purposes like desktop and server use.so from smartphones to cars, supercomputers and home appliances, the Linux operating system is everywhere. So by learning this subject student will capable, not only to learn the basic functions and task of operating system but also they can develop and release their own software on internet without any cost.

#### **Objectives:**

- This course shall build a platform for students to start their own enterprise
- For Making Student Job Ready
- To become familiar with open source software and user interface.
- To securely handle OS without any viruses and malwares.
- For easily use free software available on internet.
- To understand the basic operating system command.
- To understand the basic concept of shell programming

#### **Utility of the course:**

- Awareness of existing demanding trends in IT industry in order to get placement & research in open source market.
- Understand the Linux OS architecture.
- Install and use different types of distributions available in market.

#### . **Prerequisite:**

1. Basics of Operating System covered in Semester I.

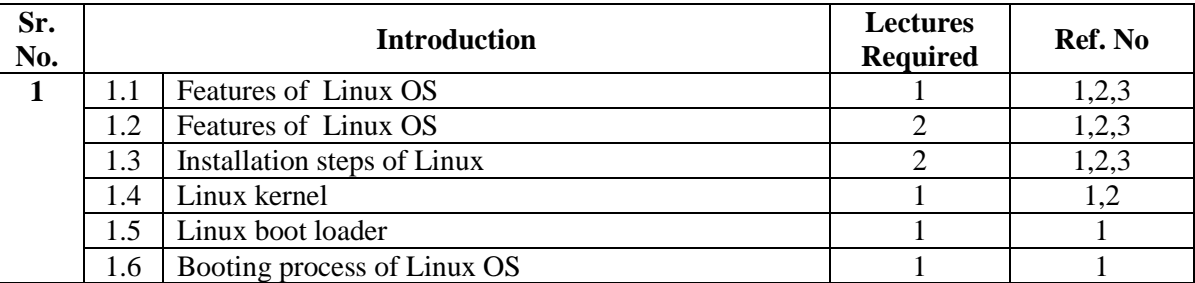

#### **UNIT-I**

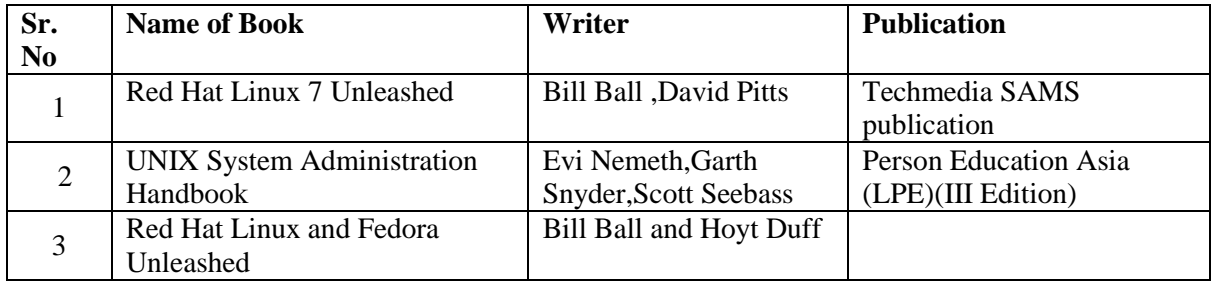

#### **UNIT-II**

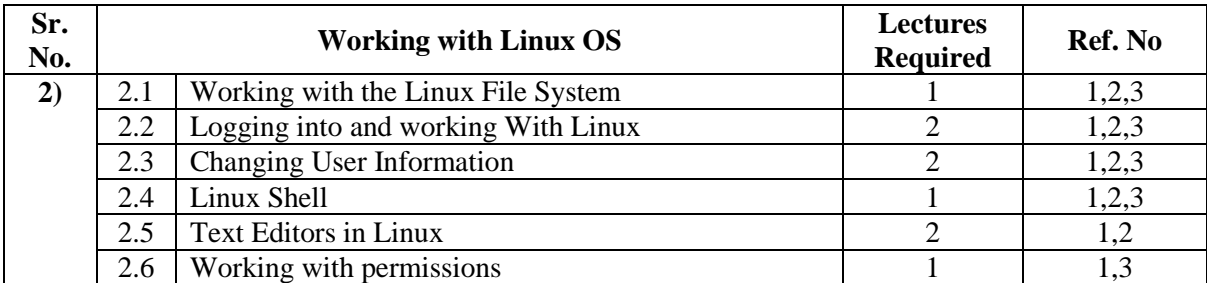

#### **References:**

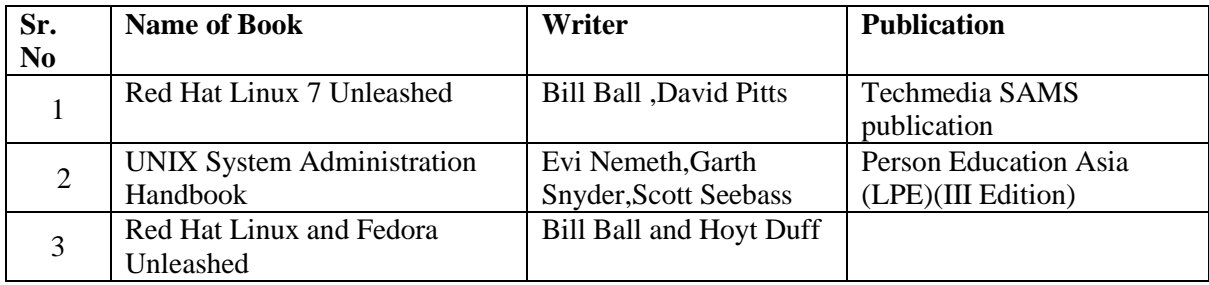

## **UNIT-III**

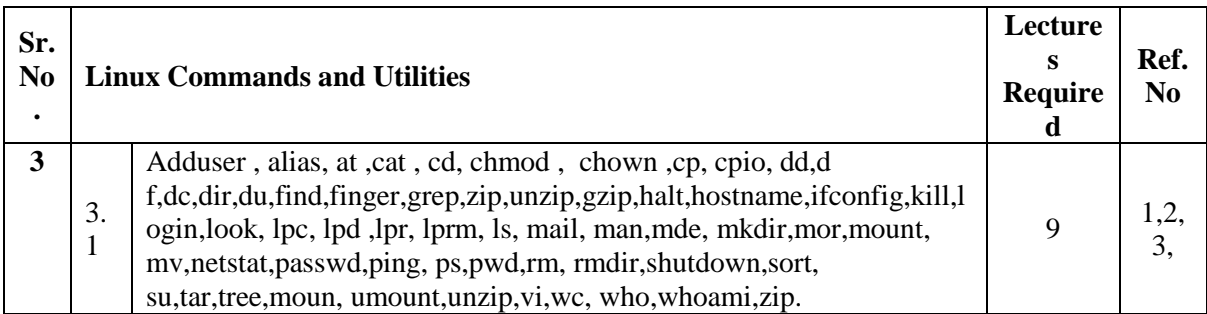

#### **References:**

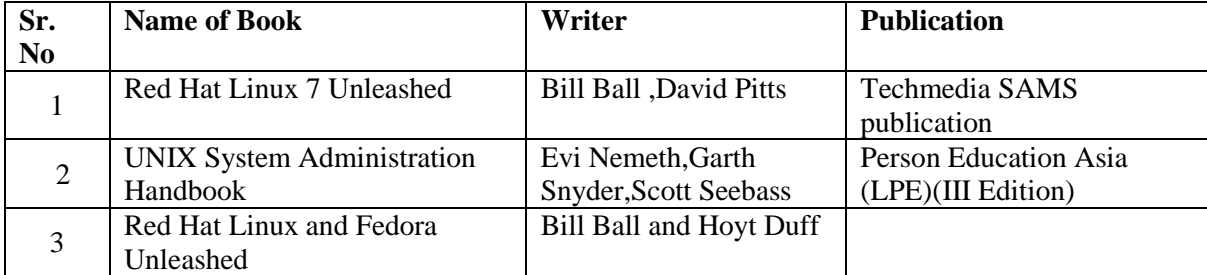

#### **UNIT IV**

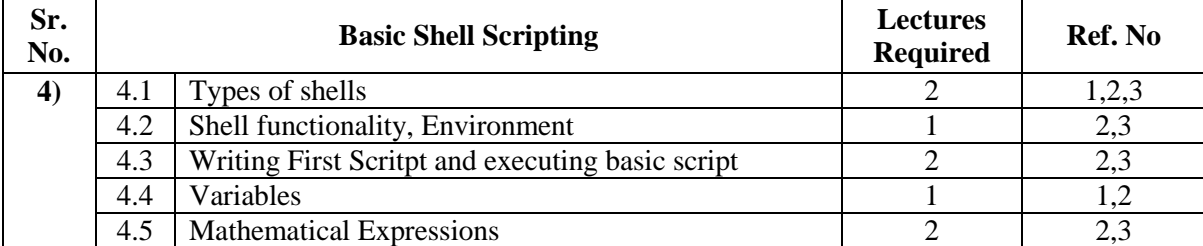

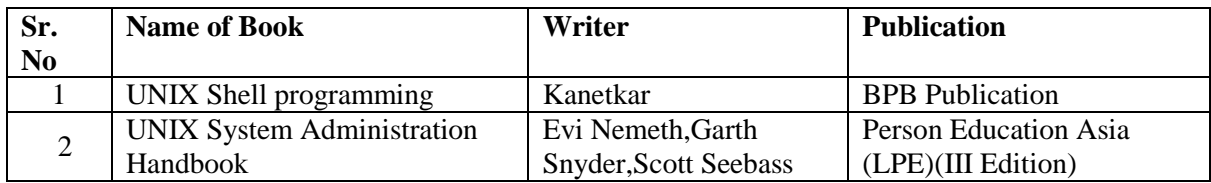

#### **UNIT-V**

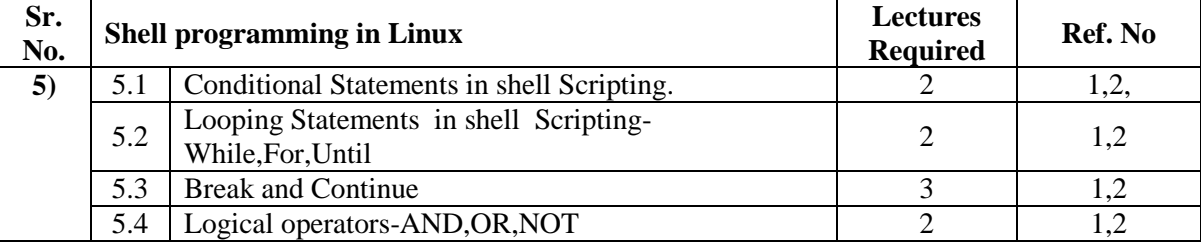

#### **References:**

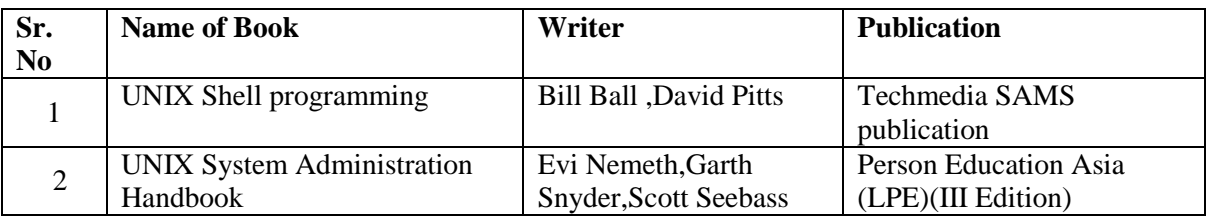

## **UNIT-VI**

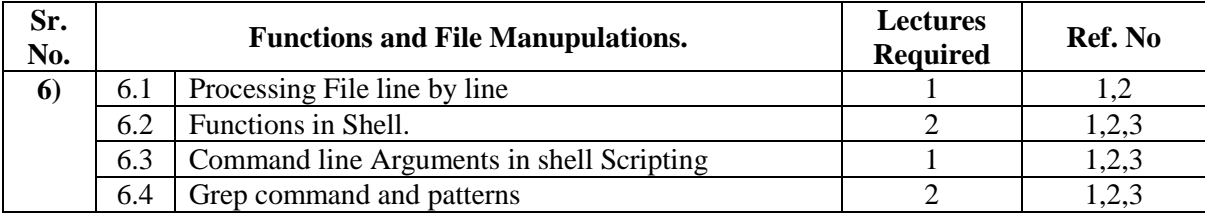

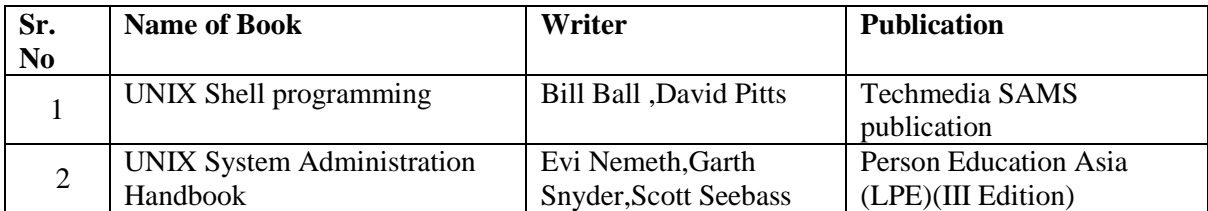

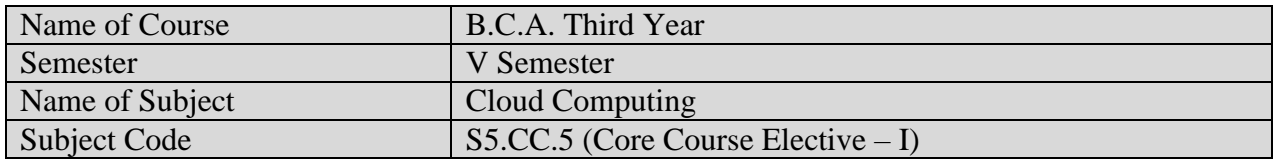

#### **Silent Features:**

It is most demanding area in IT industry. Every organization now days, trying to migrate to cloud computing from different perspectives. It is associated with architectural modelling and service providing. Other areas like resource pooling, cost economics, elasticity of organization also use clouds. Thus it has become extremely important to understand the key defining features of cloud computing.

#### **Learning Objectives:**

- To Study basics of cloud computing, and comprehend the terminology, tools and technologies associated with today's top cloud platforms.
- To provide the programmer's perspective of working of Cloud Computing.
- Implement Simple Cloud programs to solve simple problems.

#### **Utility of the course:**

Awareness of existing demanding trends for Clouds and Virtualizations in the IT industry in order to get placement as well as in research

#### **Prerequisite:**

Knowledge about Computer Hardware and Networking.

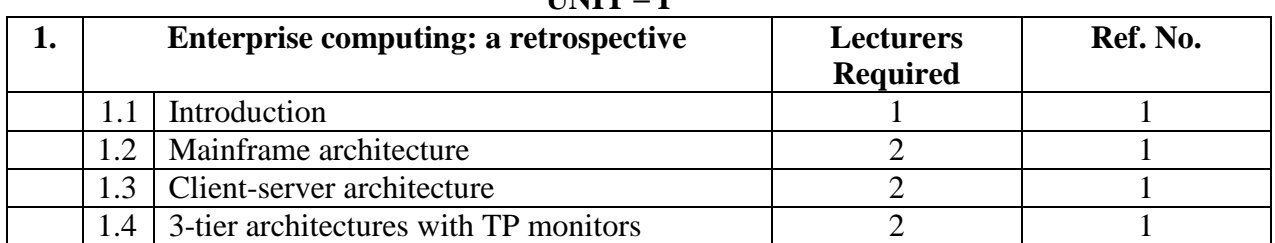

# **UNIT – I**

```
1) Enterprise Cloud Computing: Technology, Architecture, Application By Gautam Shroff
```

| $\overline{2}$ . | The internet as a platform and Software as a |                                     | <b>Lecturers</b> | Ref. No. |
|------------------|----------------------------------------------|-------------------------------------|------------------|----------|
|                  | service                                      |                                     | <b>Required</b>  |          |
|                  | 2.1                                          | Internet technology and web-enabled |                  |          |
|                  |                                              | applications                        |                  |          |
|                  | 2.2                                          | Web application servers             |                  |          |
|                  | 2.3                                          | Internet of services                |                  |          |
|                  | 2.4                                          | Emergence of software as a service  |                  |          |
|                  | 2.5                                          | Successful SaaS architectures       |                  |          |
|                  | 2.6                                          | Dev 2.0 platforms                   |                  |          |
|                  | 2.7                                          | Cloud computing                     |                  |          |

**UNIT – II**

1. Enterprise Cloud Computing: Technology, Architecture, Application By Gautam Shroff

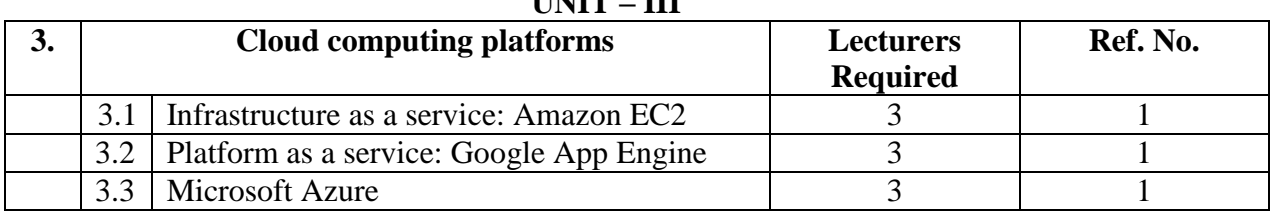

## **UNIT – III**

#### **References:**

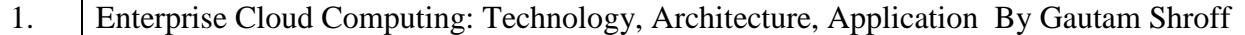

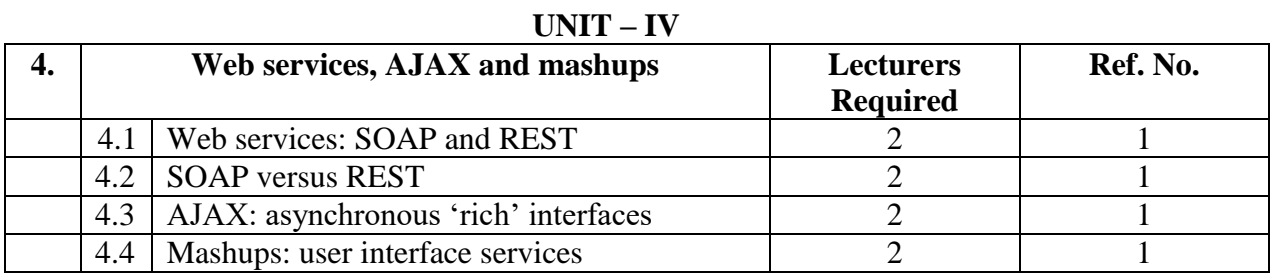

#### **References:**

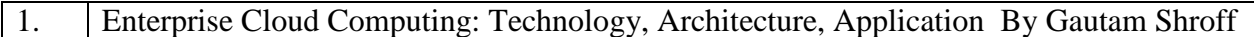

#### **UNIT – V**

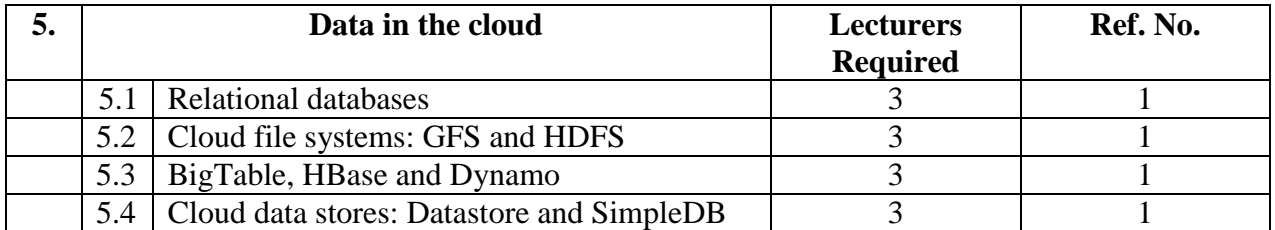

#### **References:**

```
1. Enterprise Cloud Computing: Technology, Architecture, Application By Gautam Shroff
```
**UNIT – VI**

| b. | <b>MapReduce and extensions</b> |                                       | <b>Lecturers</b><br><b>Required</b> | Ref. No. |
|----|---------------------------------|---------------------------------------|-------------------------------------|----------|
|    | 6.1                             | Parallel computing                    |                                     |          |
|    | 6.2                             | The MapReduce model                   |                                     |          |
|    | 6.3                             | Parallel efficiency of MapReduce      |                                     |          |
|    | 6.4                             | Relational operations using MapReduce |                                     |          |
|    | 6.5                             | Enterprise batch processing using     |                                     |          |
|    |                                 | MapReduce                             |                                     |          |

#### **References:**

1. Enterprise Cloud Computing: Technology, Architecture, Application By Gautam Shroff

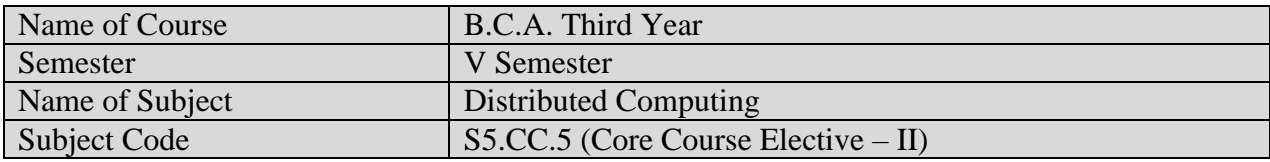

- 1. Computer Networks
- 2. Operating Systems
- 3. C Programming

## **Course / Learning Objectives:**

- 1. Introduce distributed computing environment.
- 2. Emphasize on design techniques and constraints of distributed computing environment.
- 3. Emphasize on analysis of distributed computing environment.

## **Course Outcomes/ Utility of Course:**

- 1. Distinguish between distributed computing and parallel computing.
- 2. Understand concepts of architectural Styles, Communication, and Synchronization.
- 3. Demonstrate different naming & synchronization technologies
- 4. Explore various distributed concepts.

## **Salient Features:**

- 1. Helps to understand Concepts of distributed computing environment
- 2. Motivate to Use distributed architectures instead of central and / or parallel
- 3. Help to understand working of various existing distributed systems.

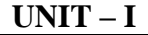

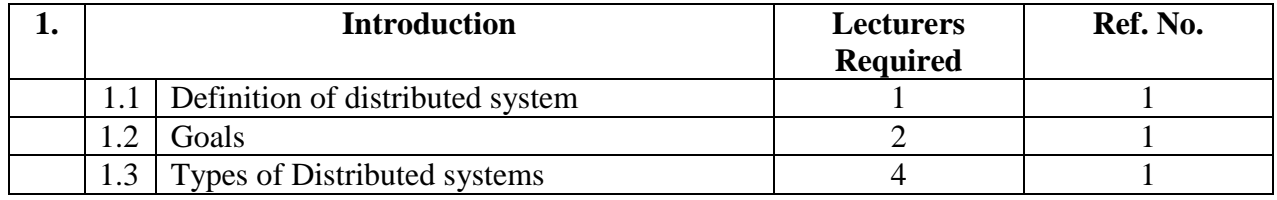

## **References:**

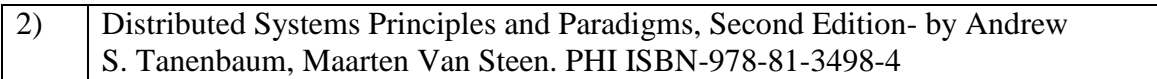

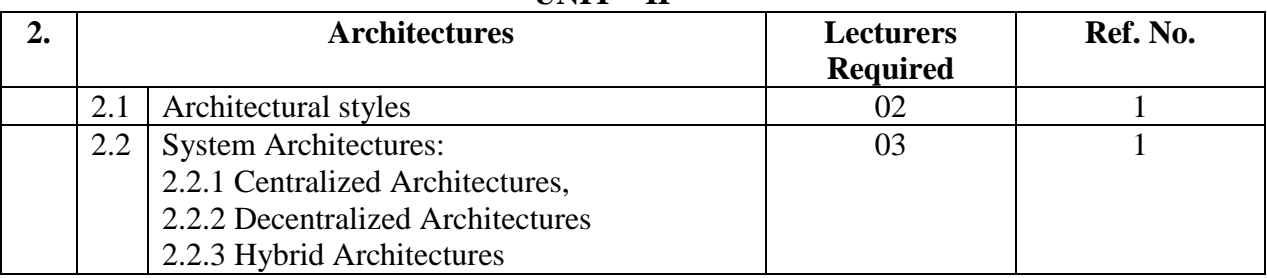

#### **UNIT – II**

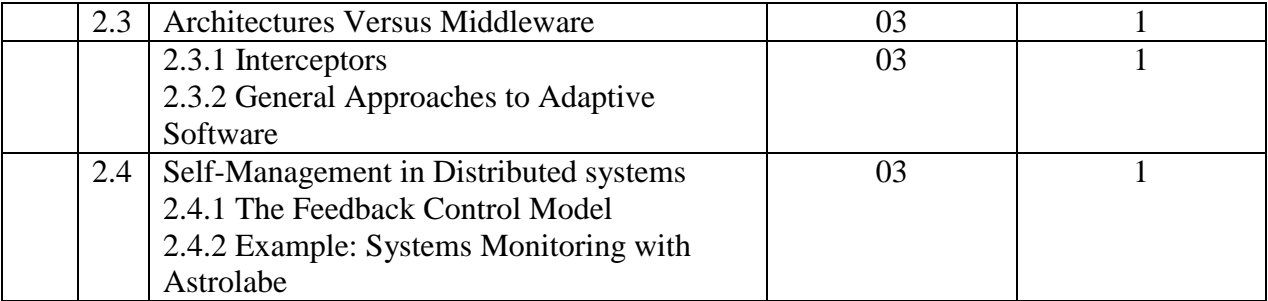

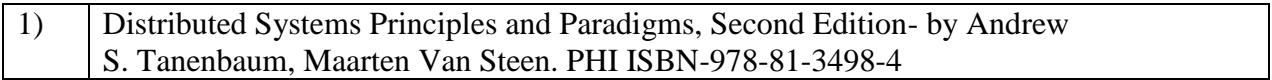

## **UNIT – III**

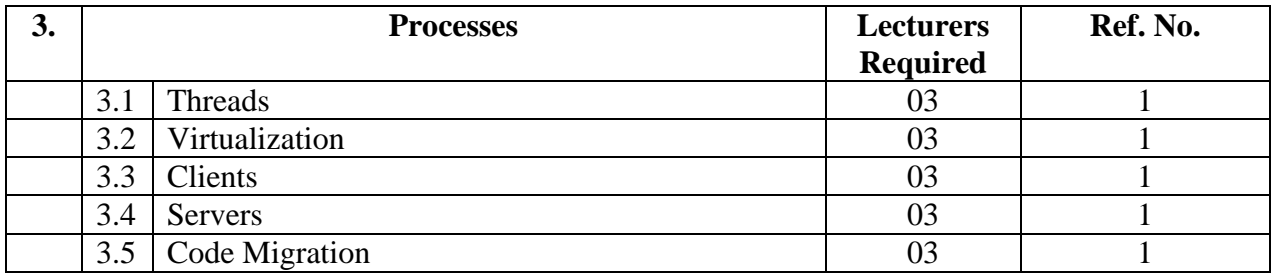

## **References:**

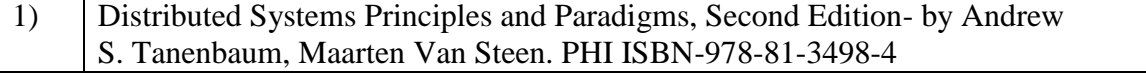

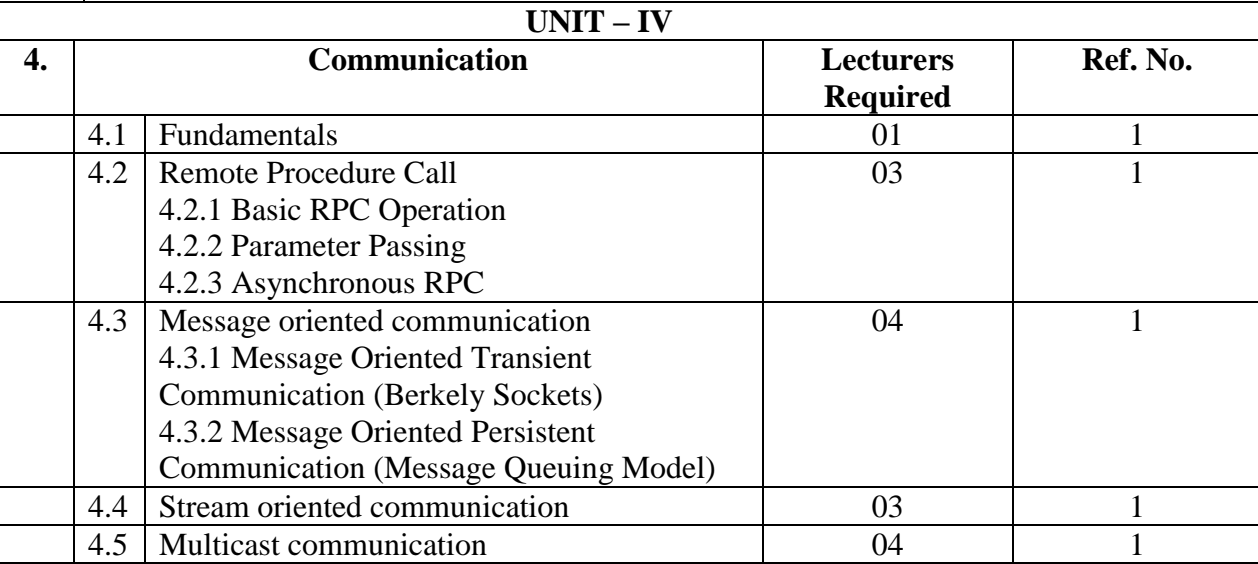

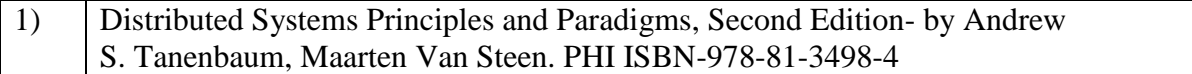

**UNIT – V**

| 5. |     | <b>Naming</b>                                                                                             | <b>Lecturers</b><br><b>Required</b> | Ref. No. |
|----|-----|----------------------------------------------------------------------------------------------------|-------------------------------------|----------|
|    | 5.1 | Names, Identifiers, and Addresses                                                                         | 02                                  |          |
|    | 5.2 | <b>Flat Naming</b><br>5.2.1 Simple Solutions<br>Broadcasting & Multicasting<br><b>Forwarding Pointers</b> | 02                                  |          |
|    | 5.3 | <b>Structured Naming</b>                                                                                  | 02                                  |          |
|    | 5.4 | <b>Attribute-Based Naming</b>                                                                             |                                     |          |

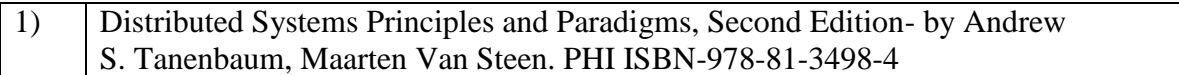

#### **UNIT – VI**

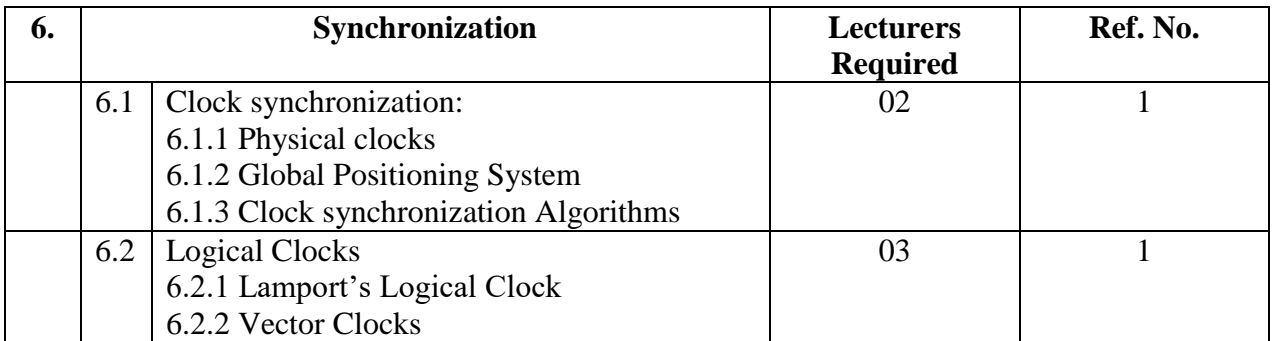

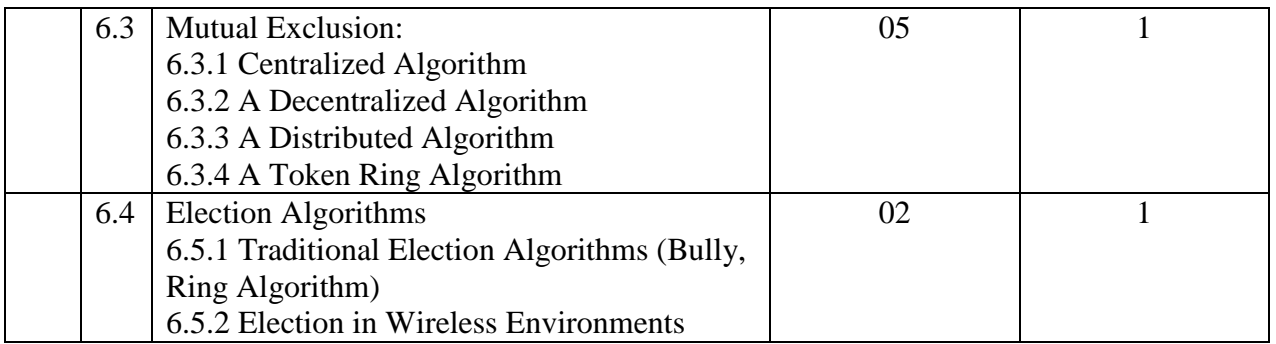

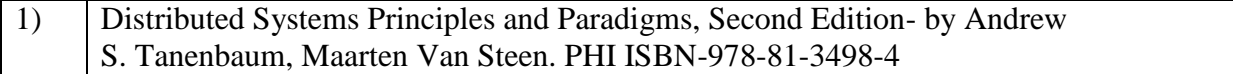

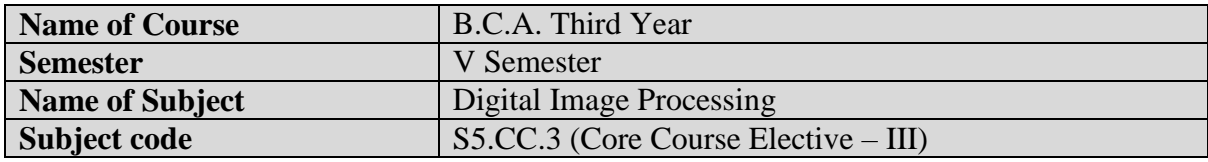

- Must learn how to code. Python and  $C_{++}$  languages are highly recommended
- Must also learn how to read programming languages that you do not know
- Must have a background on discrete digital signal processing. Discrete digital signal processing will help you understand concepts such as how filtering really works. It can also help you understand how computers perceive an image.
- Finally, try running source codes available on the internet and create such codes on your own.

## **Course Objectives:**

- To learn fundamental concepts of Digital Image Processing
- To study basic image processing operations
- To understand image analysis algorithms
- To expose students to current applications in the field of digital image processing

## **Course Outcomes:**

- Review the fundamental concepts of a digital image processing system.
- Analyze images in the frequency domain using various transforms.
- Evaluate the techniques for image enhancement and image restoration.
- Categorize various compression techniques.
- Interpret Image compression standards.
- Interpret image segmentation and representation techniques.

#### **Salient Features:**

- Confidence building
- Ability to understand the problem and find solutions
- Developing and maintaining projects

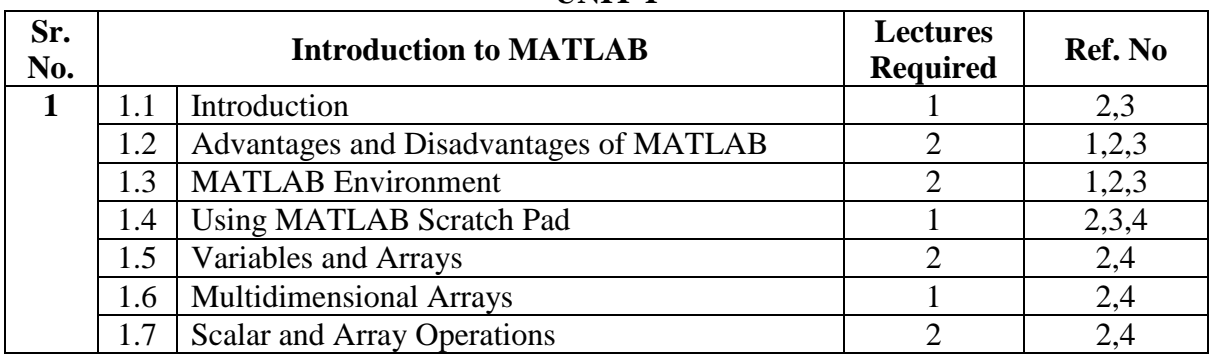

#### **UNIT-I**

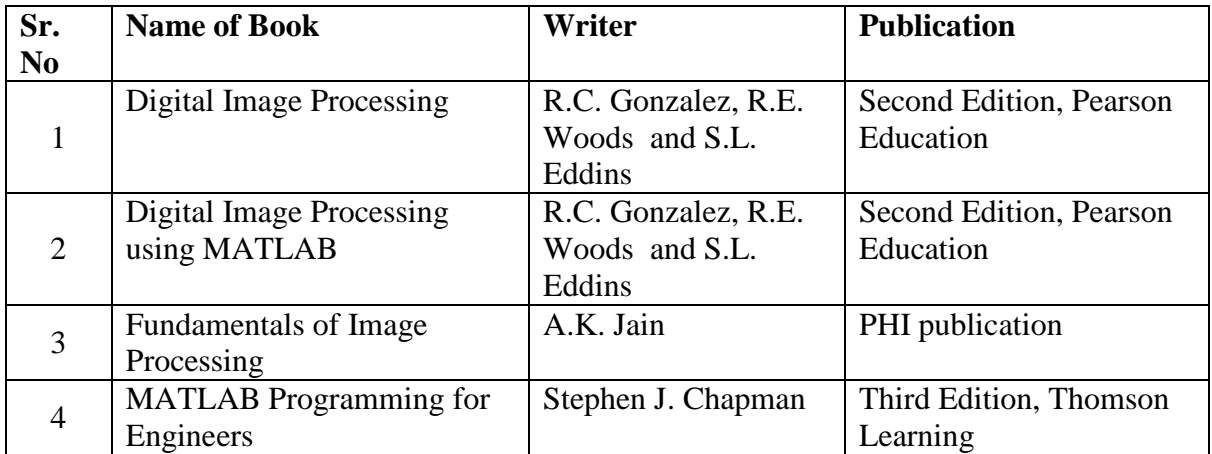

## **UNIT-II**

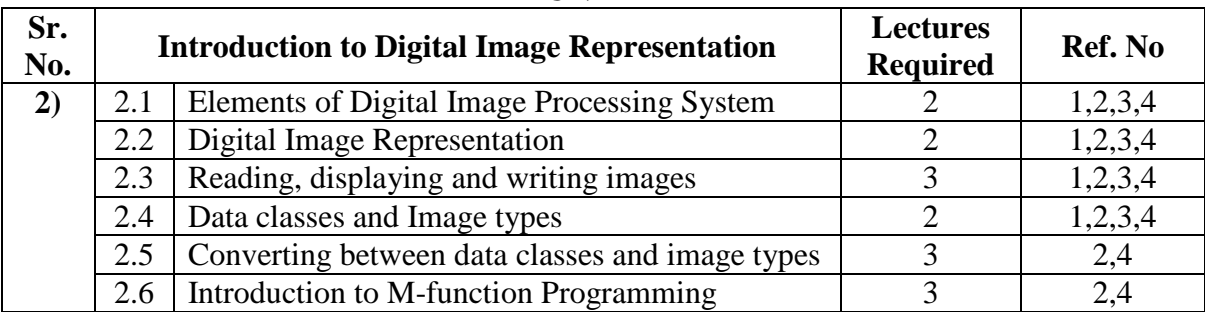

#### **References:**

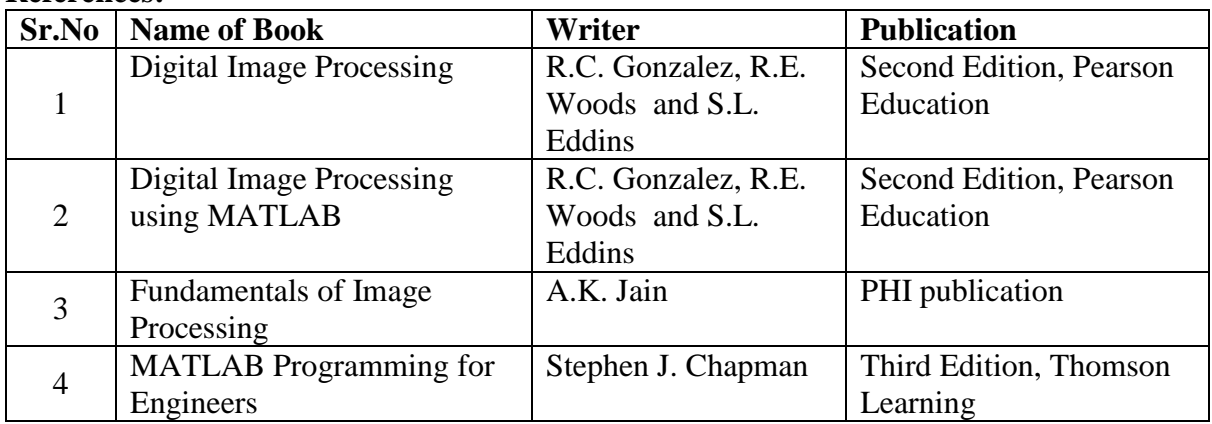

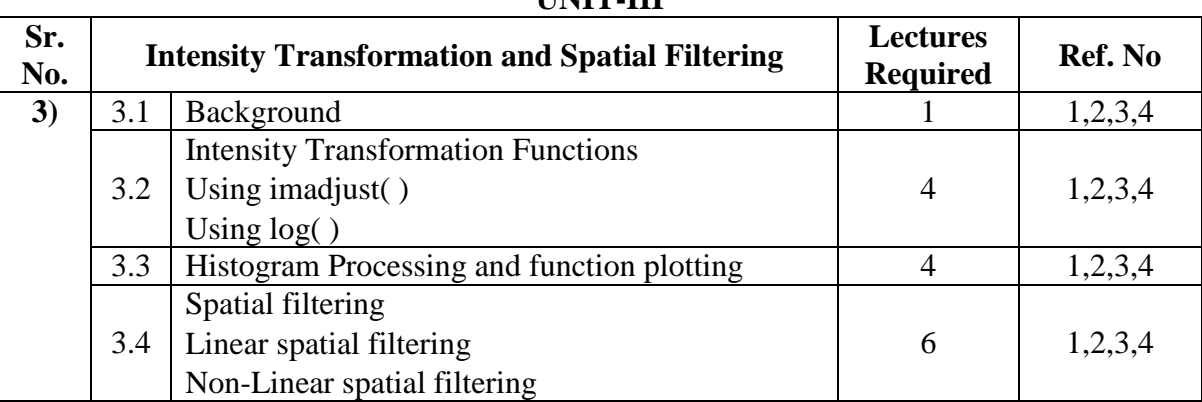

#### **UNIT-III**

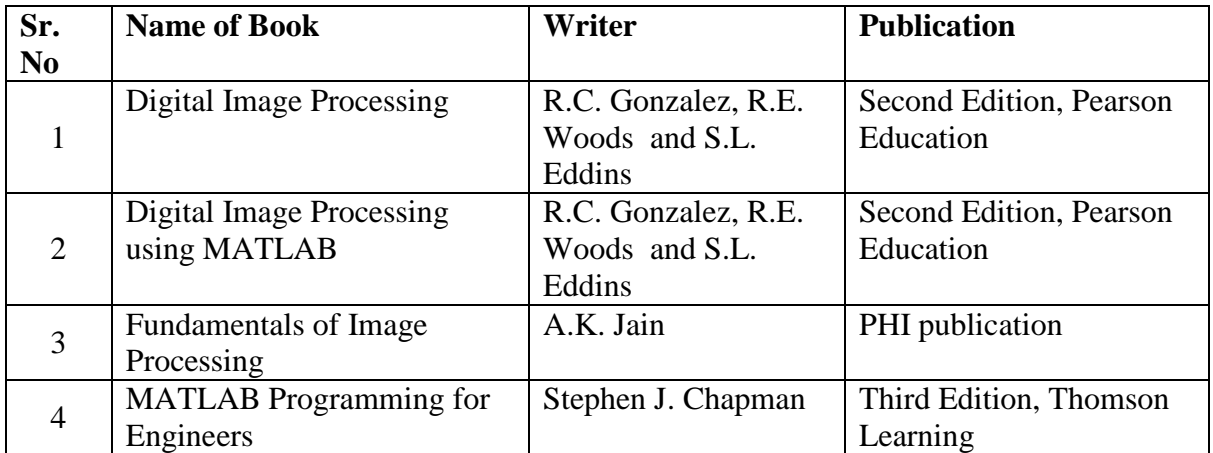

## **UNIT-IV**

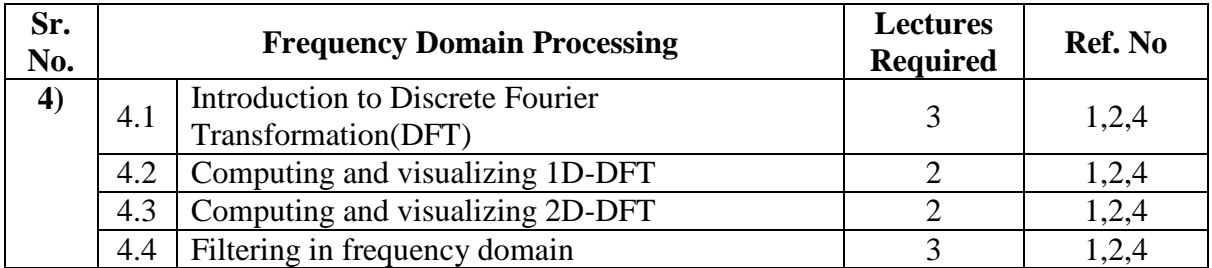

## **References:**

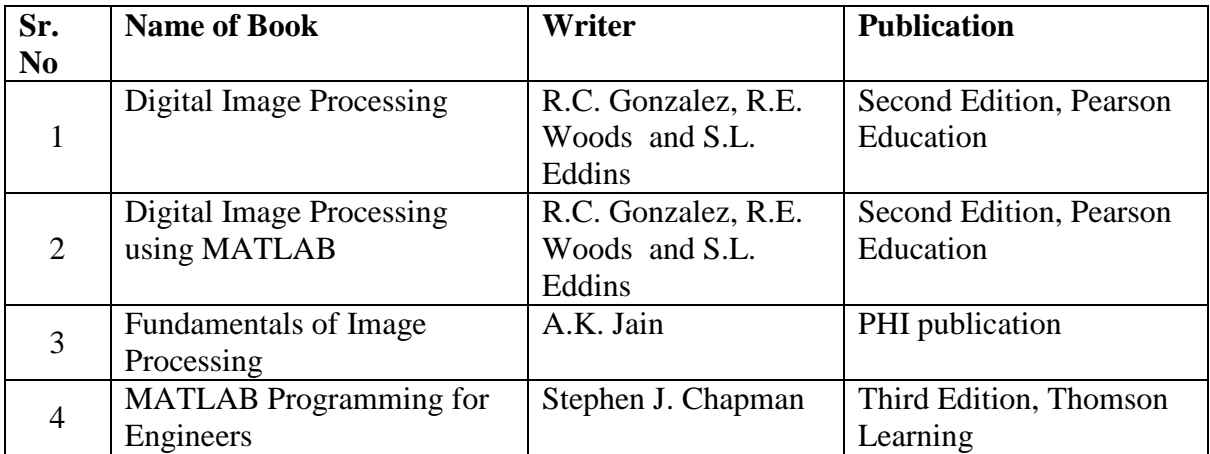

## **UNIT-V**

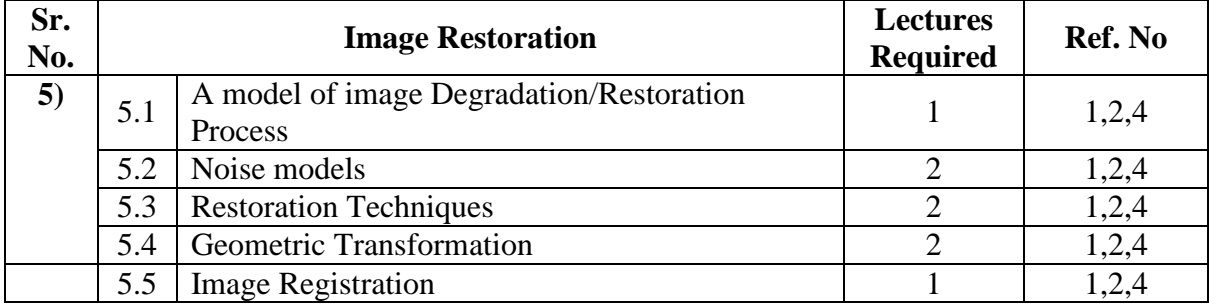

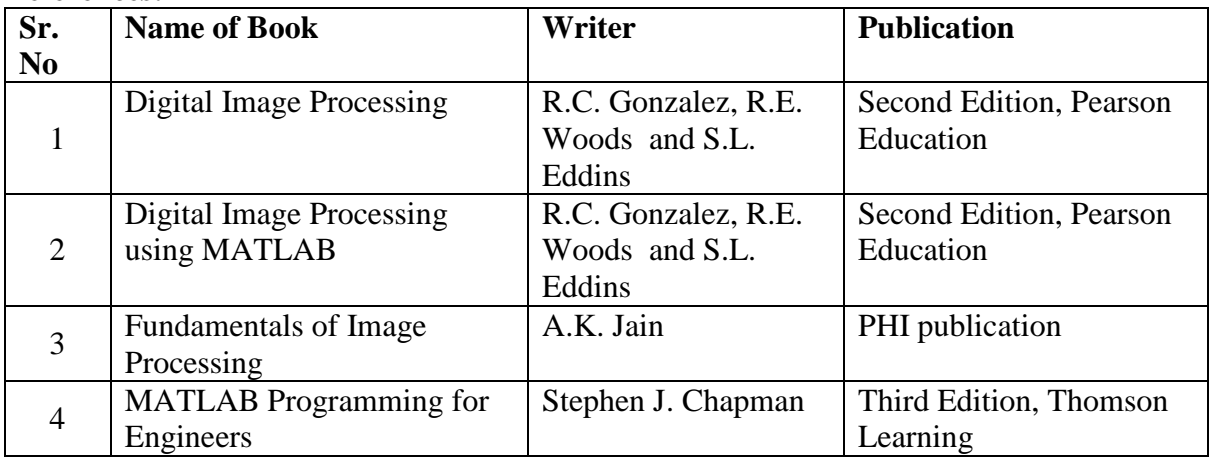

## **UNIT-VI**

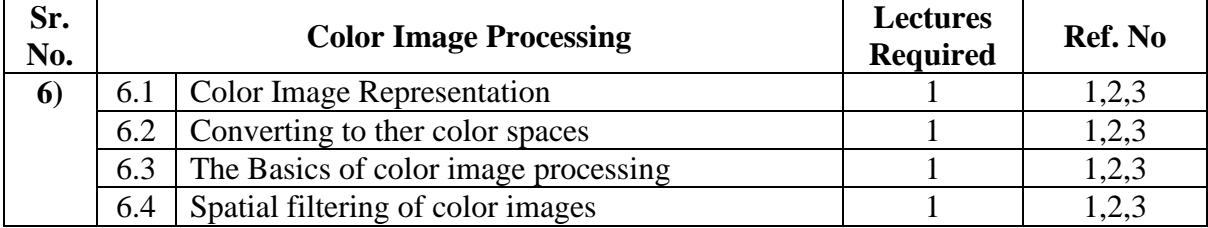

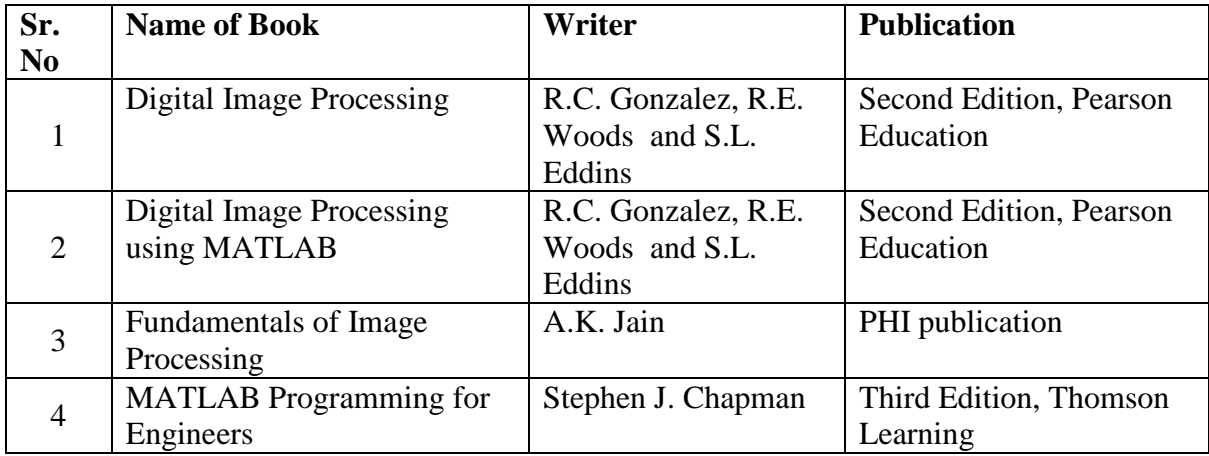

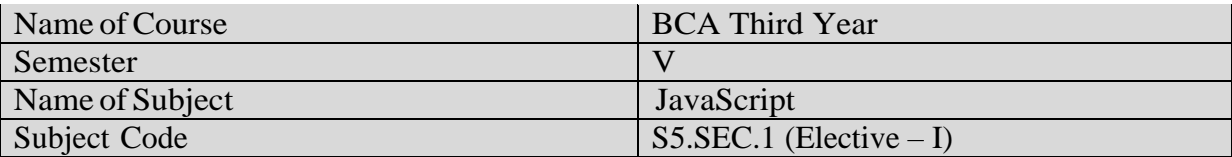

- 1. Basic knowledge of object-oriented programming concepts
- 2. Basic knowledge of HTML

## **Course Objectives:**

- 1. What JavaScript is and where it is used.
- 2. Basic programming concepts like variables, data types and conditional statements.
- 3. What functions are and why they're useful.
- 4. The basic syntax of the JavaScript programming language.
- 5. Implementation of different types of object in JavaScript.
- 6. To introduce concept of regular expression.

#### **Course Outcomes:**

- 1. Use operators, variables, arrays, control structures, functions and objects in JavaScript.
- 2. Identify popular JavaScript Libraries.
- 3. Use regular expressions for form validation.
- 4. Use Array, Math and String methods to access proper data.
- 5. To build dynamic web pages and web applications.

#### **Salient Features:**

- 1. Able to use concept of JavaScript to develop dynamic webpages
- 2. Abe to use built in functions in web applications

#### **Practical Assignments –**

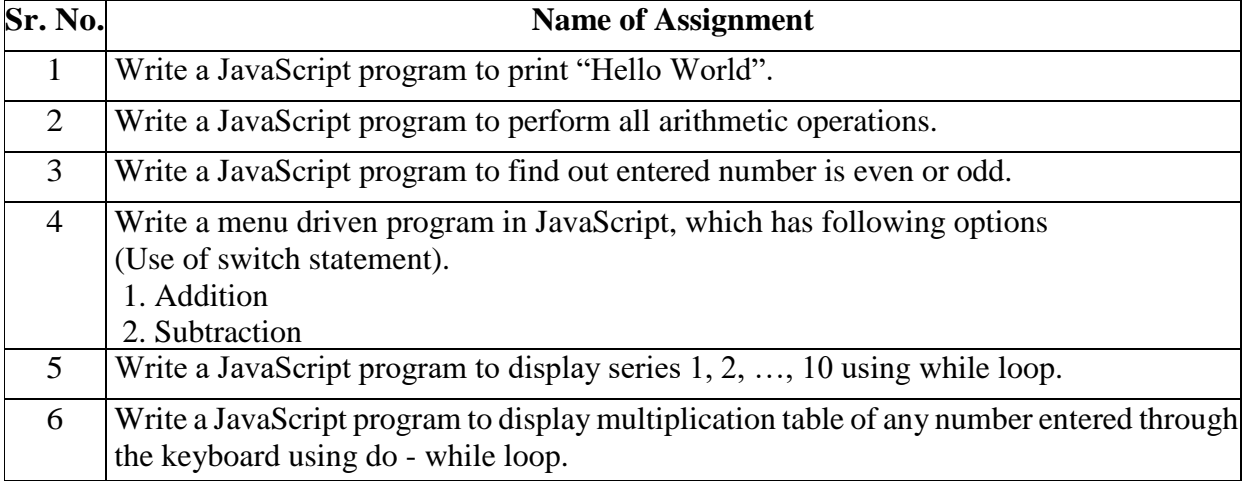

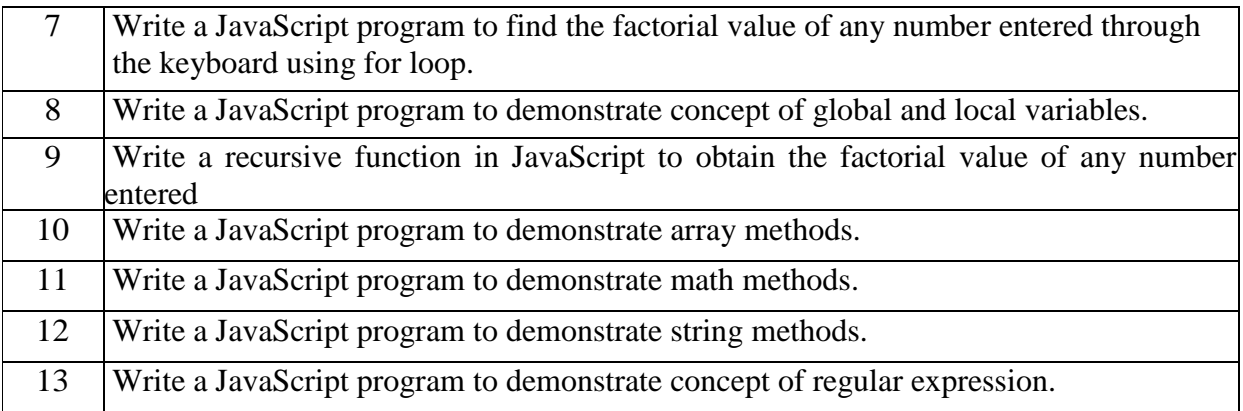

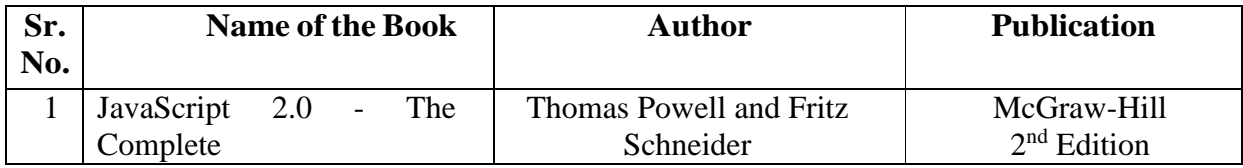

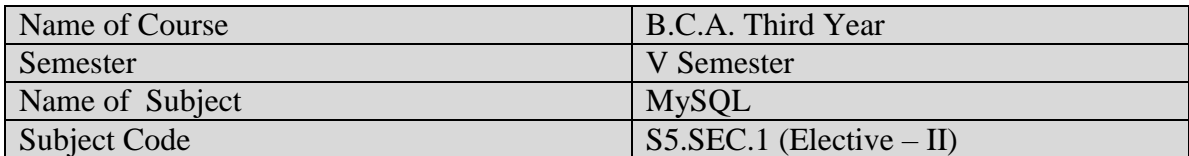

Basic knowledge of operating system & DBMS.

Course Objectives:

- To understand what is MySQL & its uses.
- To understand basic SQL queries.
- To understand different numerical, string & date handling function.
- Implementation and representation of different type relations in table.
- To understand back and restore procedure.
- To understand repairing database.

Course Outcomes:

- Detailed understanding of MySQL database.
- Knowledge of writing SQL queries.
- Knowledge of maintaining relation between table and database normalization.
- Understanding different numerical, string handling and date handling function.

Salient Features:

- o Able to use concept database normalization.
- o Abe to use maintaining relationship between tables and joining table.
- 1) SQL\* formatting commands
- 2) To create a table, alter and drop table.
- 3) To perform select, update, insert and delete operation in a table.

4) To make use of different clauses viz where, group by, having, order by, union and intersection,

5) To study different constraints.

- 6) To use oracle function viz aggregate, numeric, conversion, string function.
- 7) To understand use and working with joins.
- 8) To make use of transaction control statement viz rollback, commit and save point.
- 9) To make views of a table.
- 10) To make indexes of a table.
- 11) To understand working with PL/SQL
- 12) To implement Cursor on a table.
- 13) To implement trigger on a table

## **Books Recommended:**

- 1. Baron Schwartz , High Performance MySQL, O'Reilly, 2012.
- 2. Vikram Vaswani , The Complete Reference MySQL , McGraw Hill Educations, 2004.

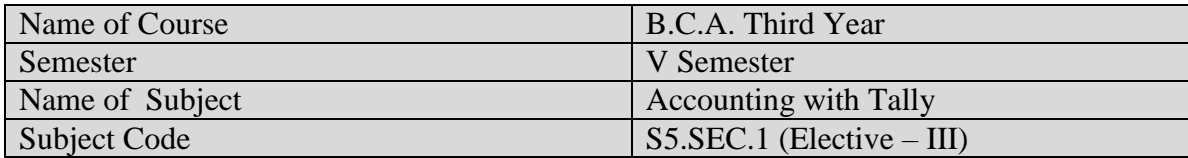

o Basic knowledge of operating system.

#### **Course Objectives:**

- o To understand Accounting and Accounting with Inventory.
- o To understand Creating and understanding groups.
- o To understand different types of ledgers.
- o To understand different types of voucher types.
- o To understand backup and restore procedure.
- o To understand different reports.

#### **Course Outcomes:**

- o Detailed understanding of Tally software.
- o Knowledge of creating company and inventory.
- o Knowledge of maintaining ledger, vouchers etc.
- o Understanding different function of tally.

#### **Salient Features:**

- o Able to use concept balance sheet.
- o Abe to use maintaining details accounting of the organization.
- 1. Demonstrate company creation.
	- Accounting only
	- Accounting with inventory
- 2. Demonstrate create/ display / Alter group.
	- Single group
	- Multiple groups
- 3. Demonstrate create / display / Alter ledger.
	- Single ledger
	- Multiple ledger
- 4. Demonstrate voucher type.
	- Create voucher type
	- Alter voucher
- 5. Demonstrate accounting voucher creation / deletion / cancellation
	- Payment voucher
	- Receipt voucher
	- Sales voucher
	- Purchase voucher
	- Contra entry
	- Debit Note
	- Credit note
	- Journal entry
- 6. Demonstrate backup facility.
- Single file
- Multiple file
- 7. Demonstrate restore facility.
	- Single file
	- Multiple files
- 8. Demonstrate multiple accounting print.
	- Account book
		- i. Individual ledger
		- ii. Single ledger
		- iii. Cash book
		- iv. Bank book
- 9. Demonstrate export facility.
- 10. Display reports
	- Balance sheet
	- Profit and loss account
	- Trial balance
	- Ledger
- 11. Display trial balance by creating
	- New column
	- Alter column
	- Auto column
- 12. Demonstrate create inventory item
- 13. Demonstrate accounting features.

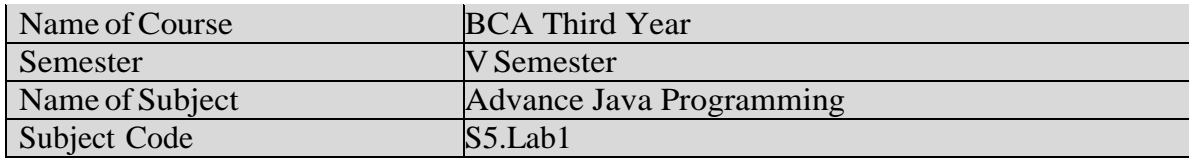

## **Salient Features:**

- To understand the Windows Programming with AWT and Applet
- To gain understanding of windows and web based programming.
- To teach student windows based and web based application development technology.

## **Utility of Course:**

- To impart the knowledge on basics concepts of multithreading programming.
- To outline the various AWT classes.
- To provide the familiarity in the concept of developing window and web based application.
- To converse an idea of creating web based application using Servlet and JSP

## **Learning Objectives:**

- To develop background knowledge as well as core expertise AWT, Frames, Applet etc.
- To understand the dynamic web page creation and provide knowledge for creating Dynamic Websites.
- To learn the Servlet and JSP.

## **Prerequisites:**

- Adequate knowledge of Fundamental of C or C++ and Java.
- Adequate knowledge of Basics of DBMS.
- Adequate knowledge of HTML.

#### Practical List

- 1. Write a program for demonstration of creating multiple threads.
- 2. Write a program for demonstration of thread methods.
- 3. Write a program for demonstration of thread synchronization.
- 4. Write a program for demonstration of creating frame and layout managers.
- 5. Write a program for demonstration of using AWT controls.
- 6. Write a program for demonstration of Action Event.
- 7. Write a program for demonstration of creating Applet.
- 8. Write a program for demonstration of passing parameters to Applet.
- 9. Write a program for demonstration of accessing data from database.
- 10. Write a program for demonstration of modifying data from database.
- 11. Write a program for demonstration of ArrayList and LinkedList.
- 12. Write a program for demonstration of creating servlet application.
- 13. Write a program for demonstration of creating jsp application.

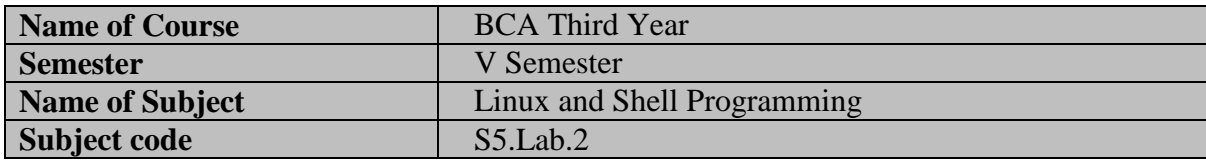

#### **Silent Features:**

Linux is a powerful, free and open source code Operating System available in market.it can be used for both purposes like desktop and server use.so from smartphones to cars, supercomputers and home appliances, the Linux operating system is everywhere. So by learning this subject student will capable, not only to learn the basic functions and task of operating system but also they can develop and release their own software on internet without any cost.

#### **Objectives:**

- This course shall build a platform for students to start their own enterprise
- For Making Student Job Ready
- To become familiar with open source software and user interface.
- To securely handle OS without any viruses and malwares.
- For easily use free software available on internet.
- To understand the basic operating system command.
- To understand the basic concept of shell programming

## **Utility of the course:**

- Awareness of existing demanding trends in IT industry in order to get placement & research in open source market.
- Understand the Linux OS architecture.
- Install and use different types of distributions available in market.

#### . **Prerequisite:**

2. Basics of Operating System covered in Semester I.

## PRACTICAL List:

- 1) Introduction to Red Hat Linux.
- 2) Red Hat installation.
- 3) Simple commands in Linux (files and directory related commands-cat,cp,sort,touch,vi,mkdir,cd,rm ,rmdir, etc…)
- 4) WAP for Arithmetical operations in Shell Script
- 5) WAP for conditional Operators
- 6) WAP for Looping Statements.
- 7) WAP for Switch Case.
- 8) WAP for String operations.
- 9) WAP for File Handling.

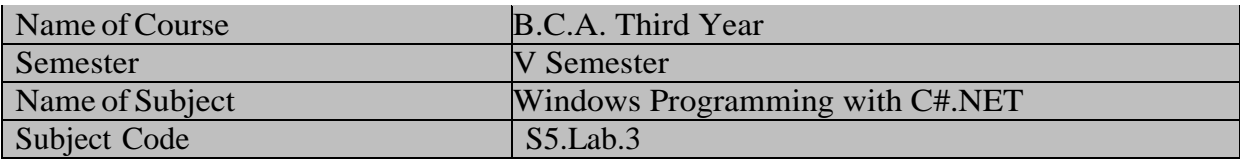

#### **Salient Features:**

- To understand the DOTNET framework.
- To gain understanding of windows programming.
- To teach student application development technology.

## **Utility of Course:**

- To impart the knowledge on basics concepts of object oriented programming.
- To outline the various characteristics of  $c\#$ .
- To provide the familiarity in the concept of developing window application.
- To converse an idea of creating application using ADO.Net.
- To convey the idea of CLR and .Net framework.

## **Learning Objectives:**

- To develop background knowledge as well as core expertise in C#.
- To understand the windows form creation and provide knowledge for creating windows applications.
- To learn the object oriented concepts.

## **Prerequisites:**

- Adequate knowledge of Fundamental of C or C++.
- Adequate knowledge of Basics of DBMS.

## **Practical List**

- 1. Write a program for demonstration of creating simple windows application.
- 2. Write a program for demonstration of Text Box and Button control.
- 3. Write a program for demonstration of List Box and Combo Box Control.
- 4. Write a program for demonstration of designing Menus.
- 5. Write a program for demonstration of using dialog boxes.
- 6. Write a program for demonstration of C# functions.
- 7. Write a program for demonstration of Array.
- 8. Write a program for demonstration of creating properties.
- 9. Write a program for demonstration of creating Indexers.
- 10. Write a program for demonstration of creating Delegates.
- 11. Write a program for demonstration of creating custom namespace.
- 12. Write a program for demonstration of handling exception.
- 13. Write a program for demonstration of creating and using custom exception.
- 14. Write a program for demonstration of accessing data from database.
- 15. Write a program for demonstration of modifying data from database.

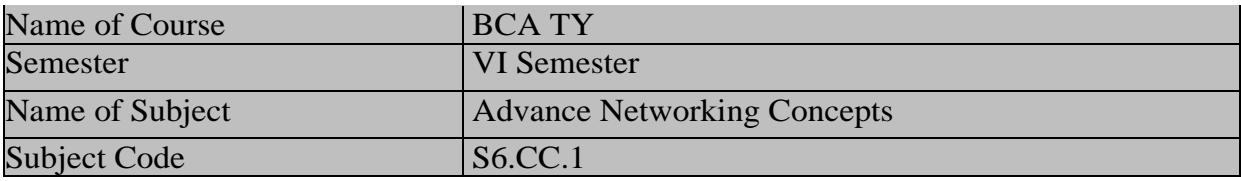

- Understanding of how connection oriented and connectionless network operate.
- Basic understanding of network.

#### **Course Objectives:**

- To understand the basics of wireless voice and data communication technologies.
- To study about the wireless communication Techniques.
- To understand different routing algorithms.
- To understand security and privacy issues in wireless environments.

#### **Course Outcomes:**

- o Evaluate the usability of mobile devices such as smart phones.
- o Select appropriate network technologies in commercial and enterprise applications.
- Assess the capabilities of next generation networks and role of network technologies.

#### **Salient Features:**

- Covers evolutionary path network communication from different generations.
- Detailed discussions on routing protocol and transport layer technologies.
- Brief overview of virtual LAN

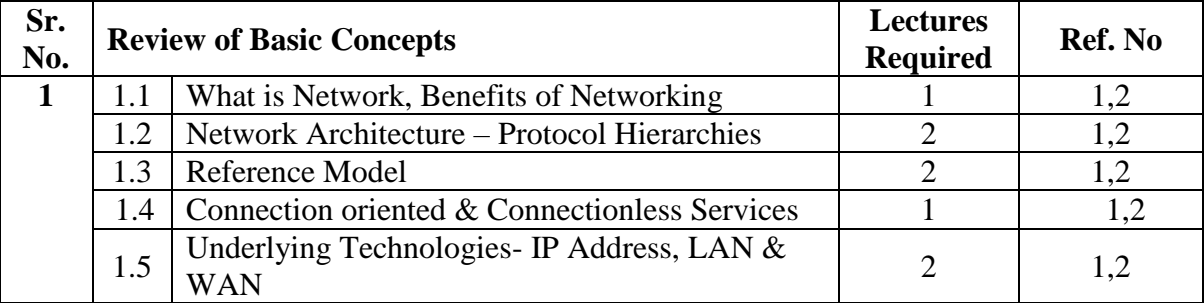

#### **UNIT-I**

#### **References:**

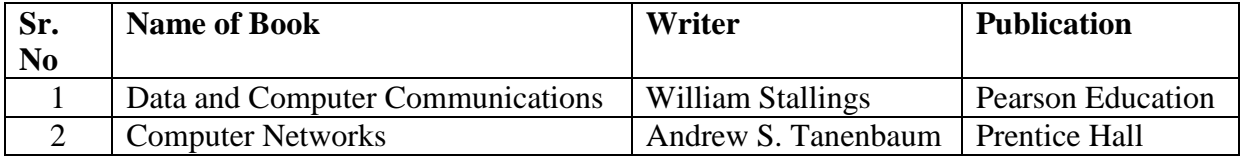

#### **UNIT-II**

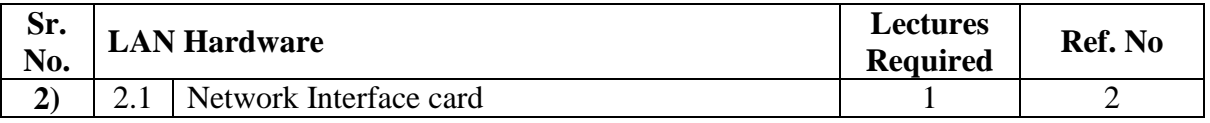

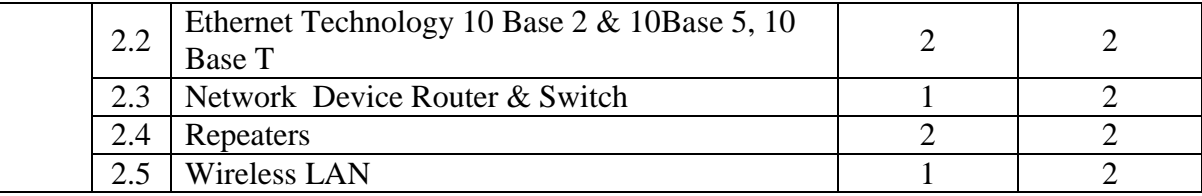

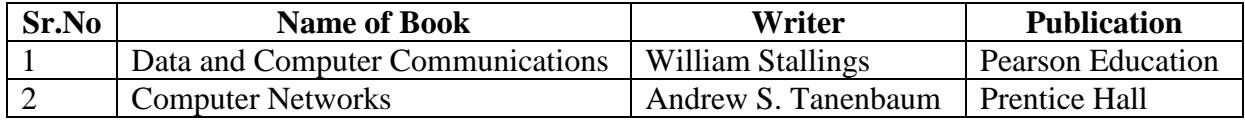

## **UNIT-III**

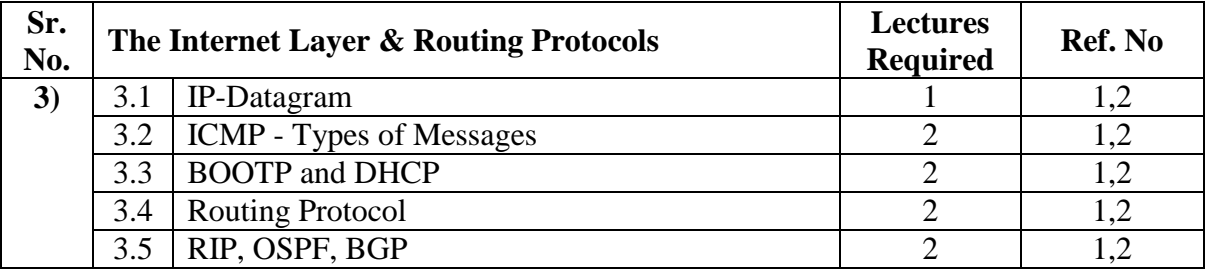

#### **References:**

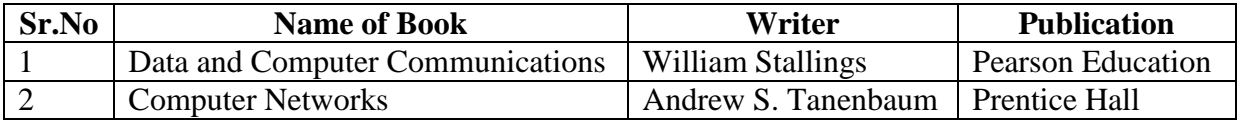

## **UNIT-IV**

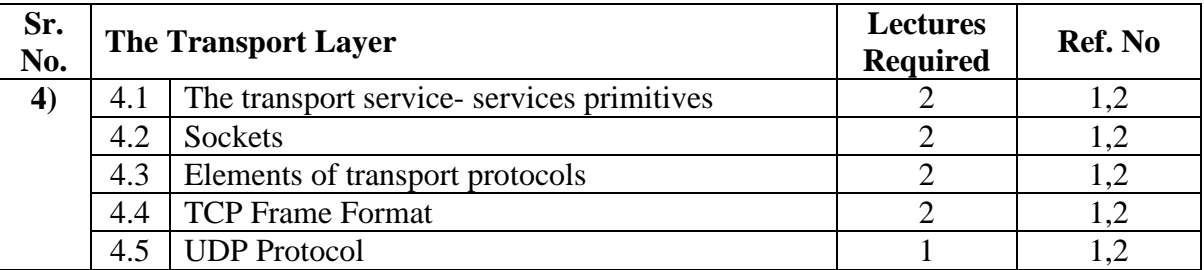

## **References:**

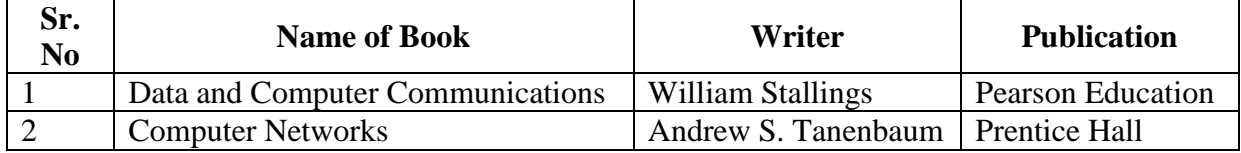

## **UNIT-V**

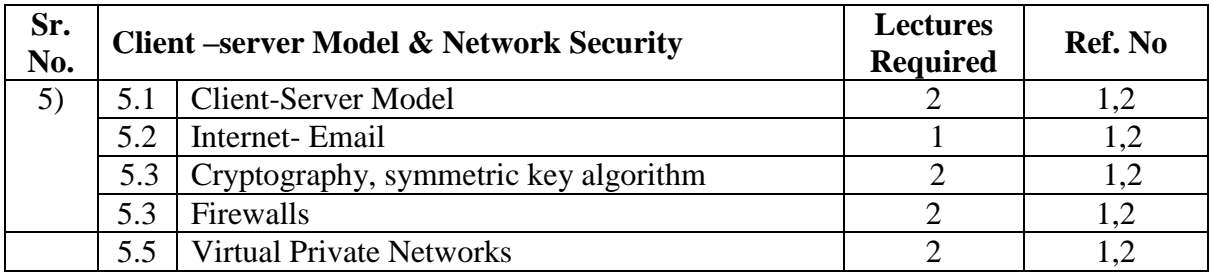

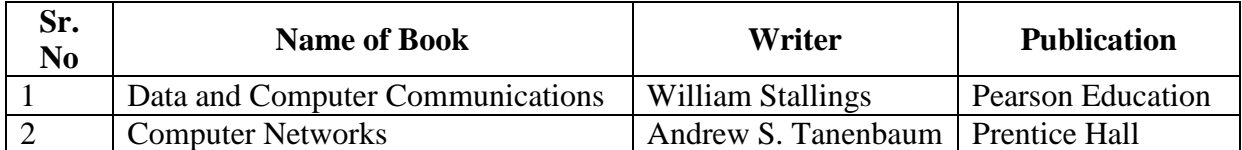

## **UNIT-VI**

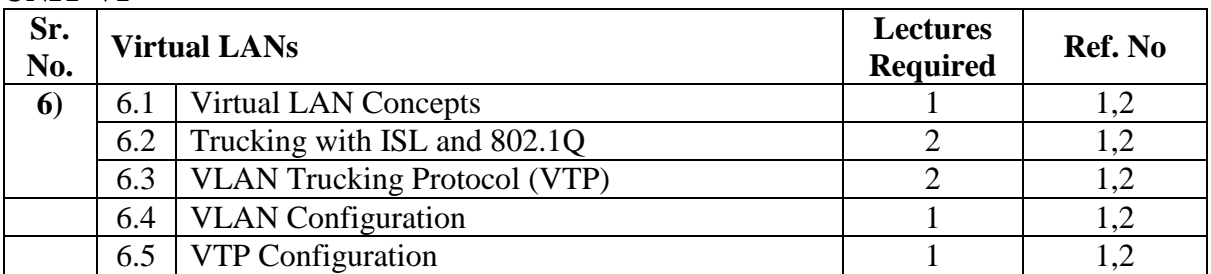

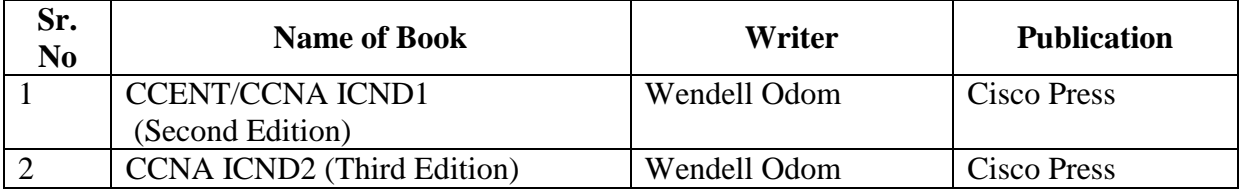

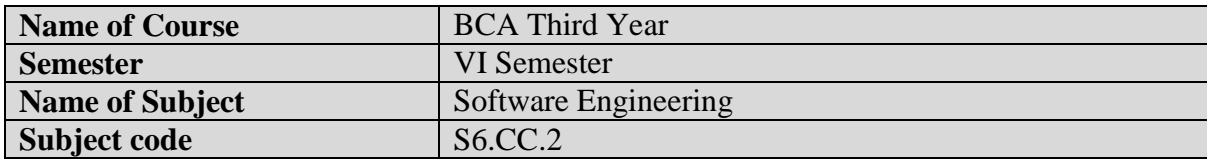

- Adequate knowledge of programming languages.
- Must know the mathematical functions for developing and maintaining the mathematical algorithms.

#### **Course Objectives:**

- To develop software engineering skills and testing plans.
- To understand system concepts and its application in Software development.
- To enhance skills of designing and testing software.
- To learn technical skills to assure production of quality software.

#### **Course Outcomes:**

- Ability to learn various methods of software development.
- Ability to apply various software testing techniques

#### **Salient Features:**

- Improve your skills & build Confidence
- Ability to understand the problem and find solutions
- Lifelong learning and readily adapt to new software engineering environments.

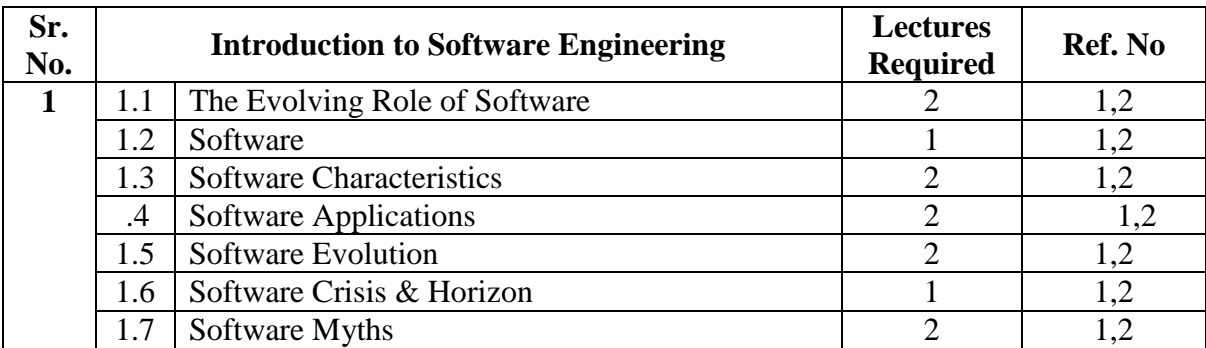

#### **UNIT-I**

#### **References:**

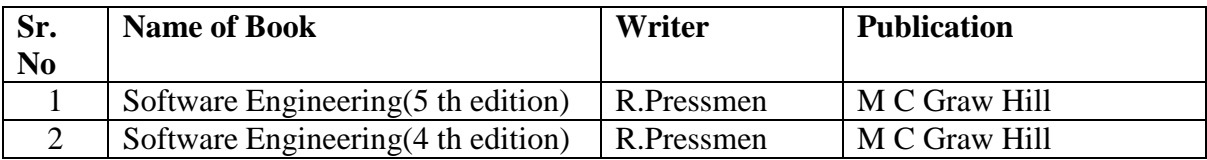

#### **UNIT-II**

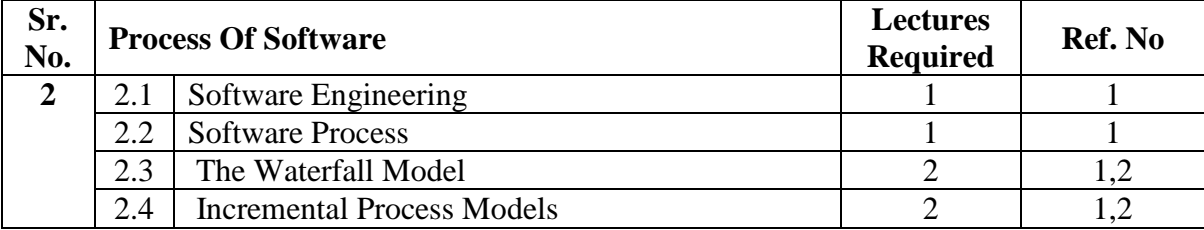

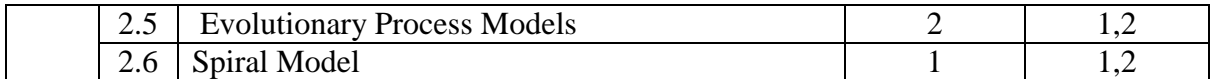

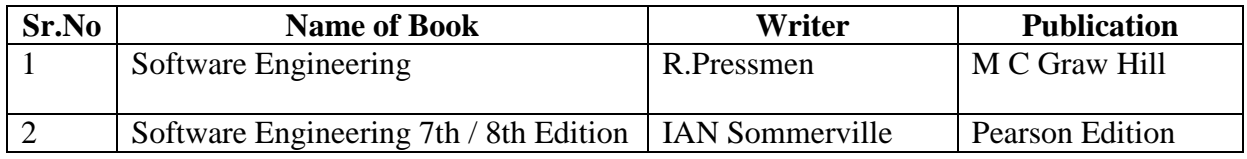

# **UNIT-III**

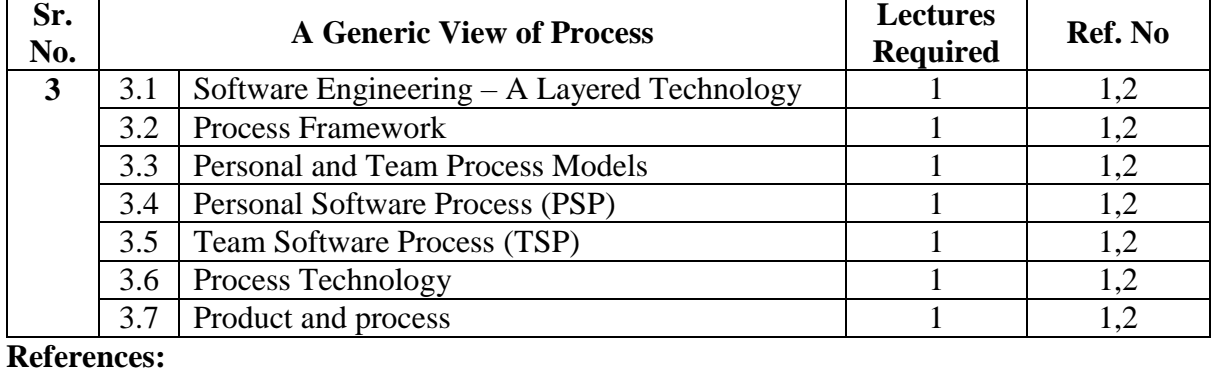

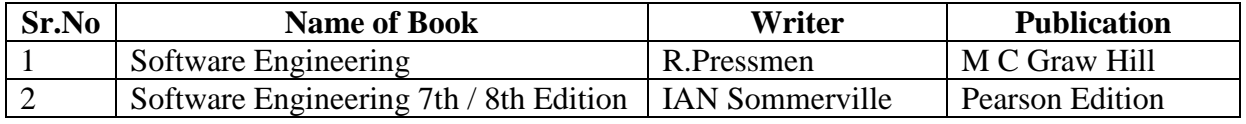

## **UNIT-IV**

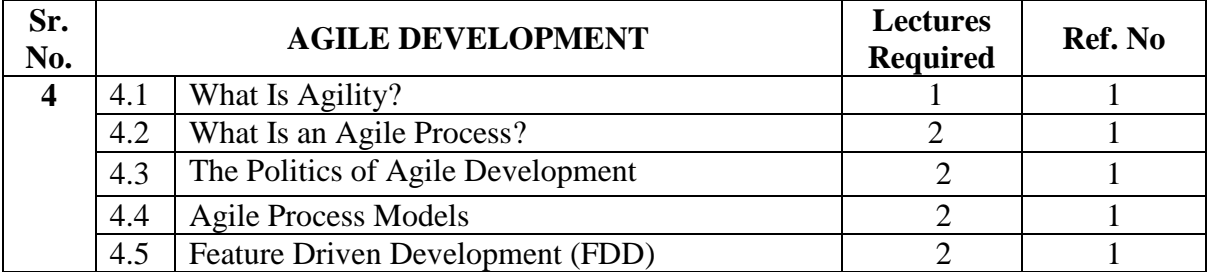

#### **References:**

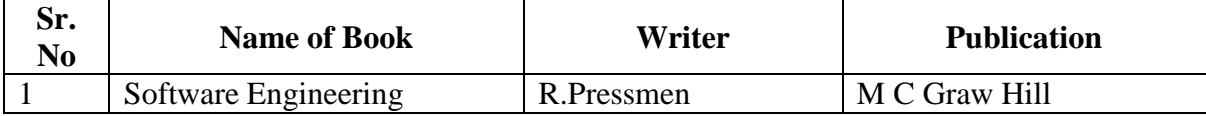

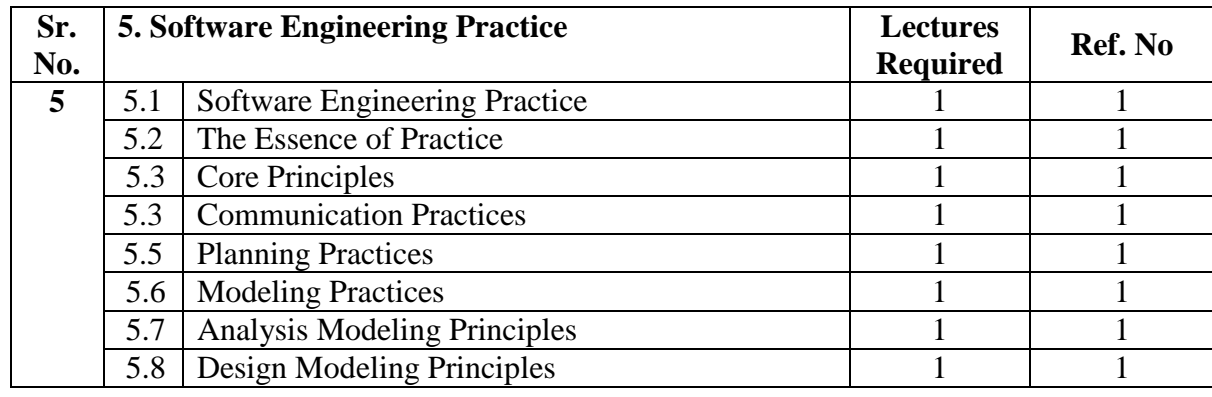

#### **UNIT-V**

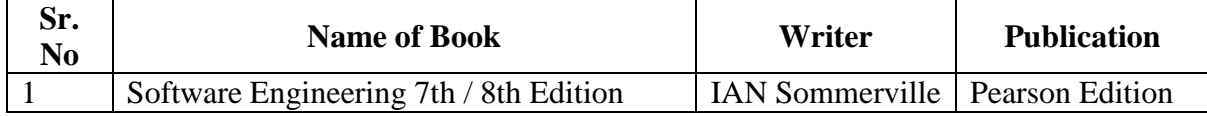

## **UNIT-VI**

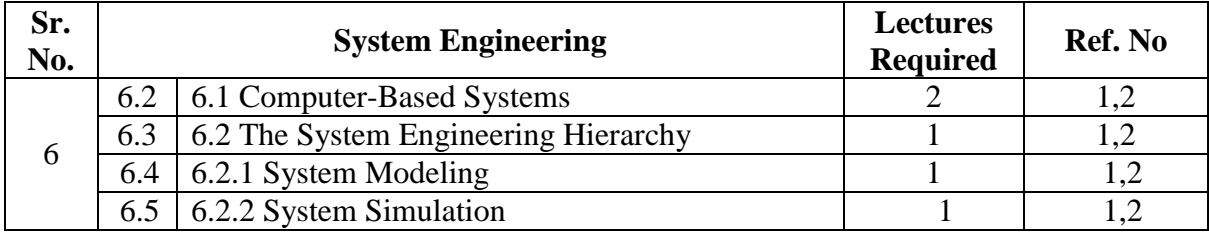

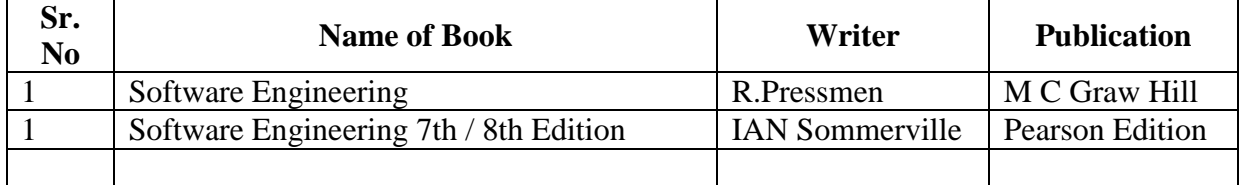

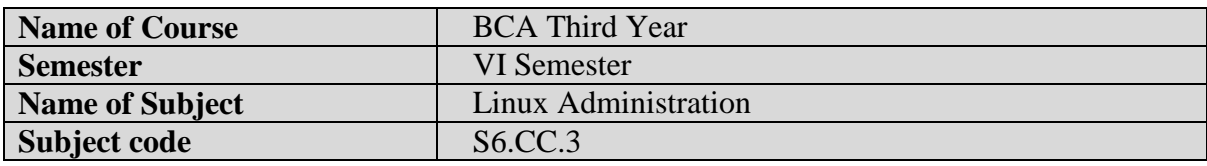

#### **Silent Features:**

Linux is a powerful, free and open source code Operating System available in market.it can be used for both purposes like desktop and server use.so from smartphones to cars, supercomputers and home appliances, the Linux operating system is everywhere. So by learning this subject student will capable, not only to learn the basic functions and task of operating system but also they can develop and release their own software on internet without any cost.

## **Objectives:**

- This course shall build a platform for students to start their own enterprise
- For Making Student Job Ready
- To become familiar with open source software and user interface.
- To securely handle OS without any viruses and malwares.
- For easily use free software available on internet.
- To understand the basic operating system command.
- To understand the basic concept of Linux operating system administration

## **Utility of the course:**

- Awareness of existing demanding trends in IT industry in order to get placement  $\&$ research in open source market.
- Understand the Linux OS architecture.
- Install and use different types of distributions available in market.
- Understand the different Linux administration commands.
- $\bullet$

## **Prerequisite:**

Basics of Operating System covered in Semester I.

#### **UNIT I**

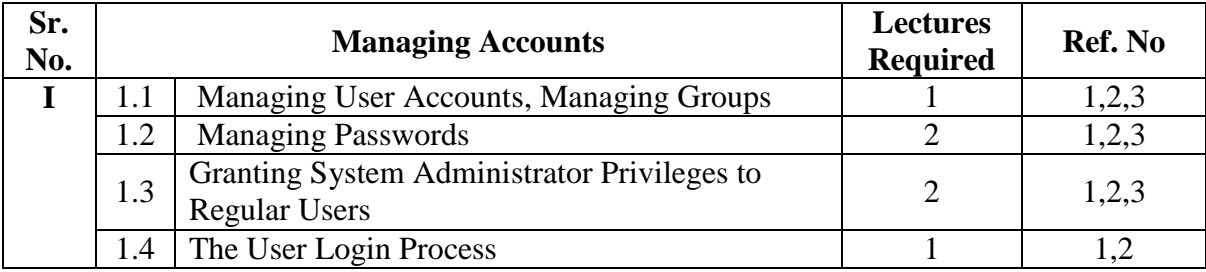

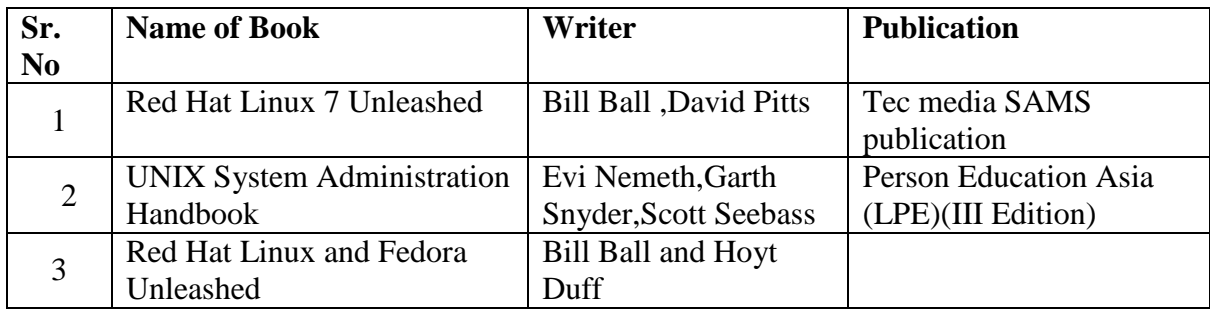

#### **UNIT-II**

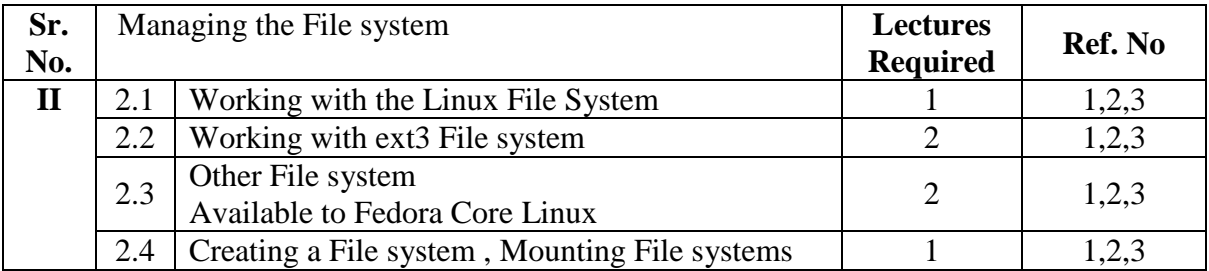

#### **References:**

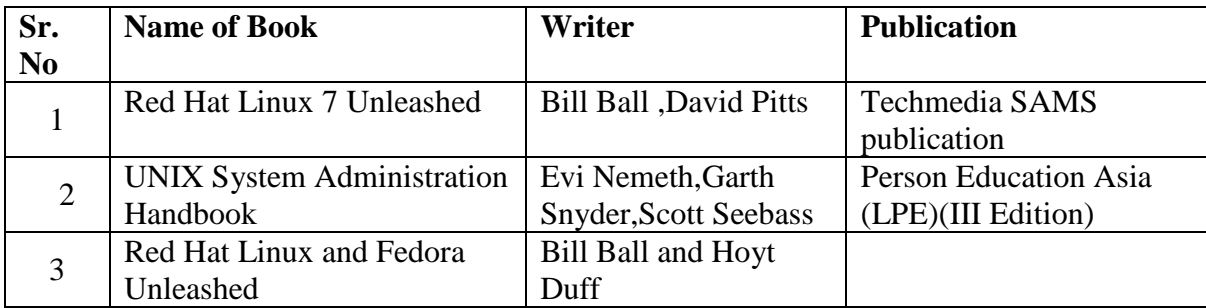

## **UNIT-III**

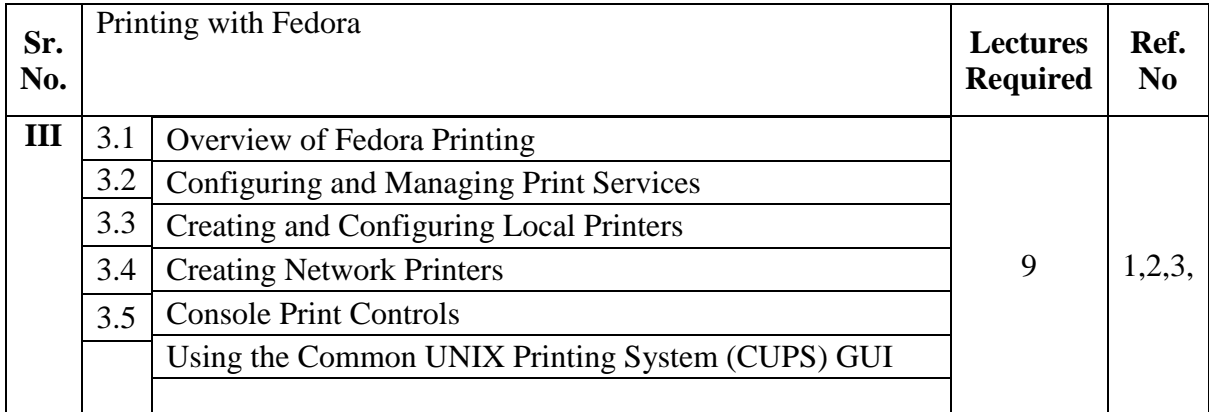

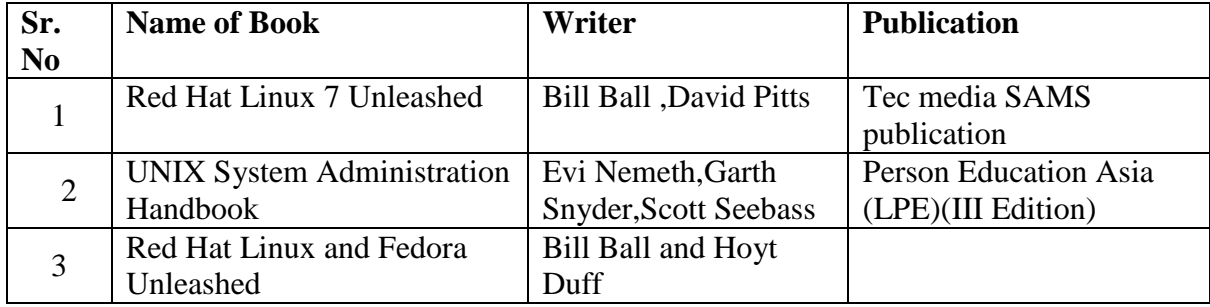

## **UNIT-IV**

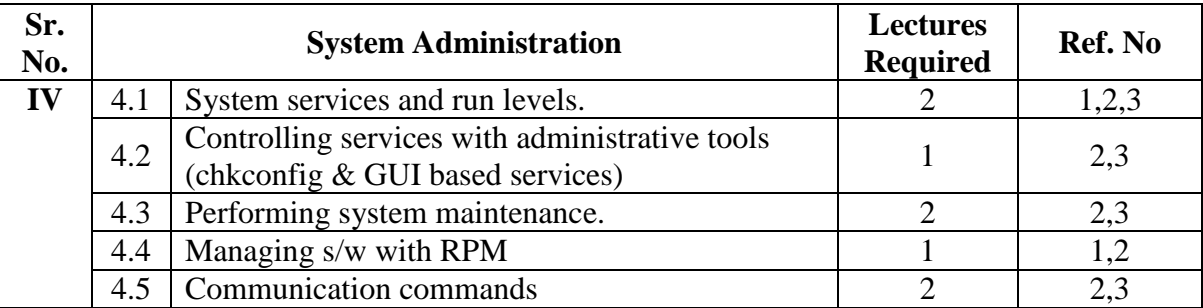

## **References:**

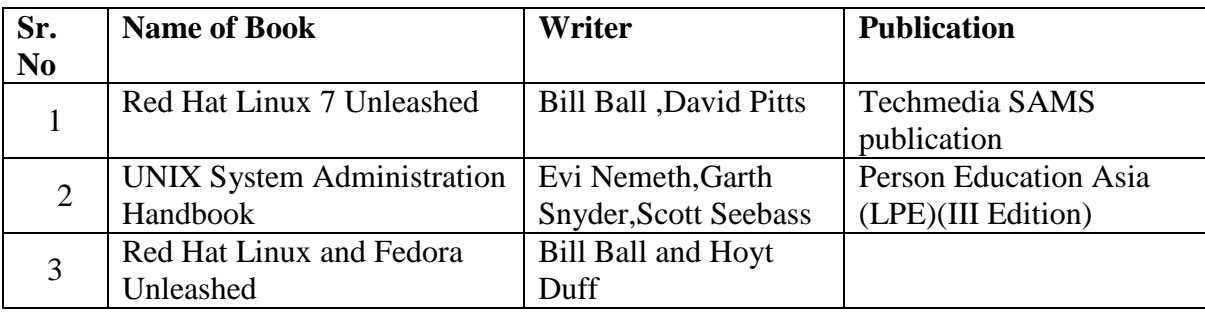

## **UNIT-V**

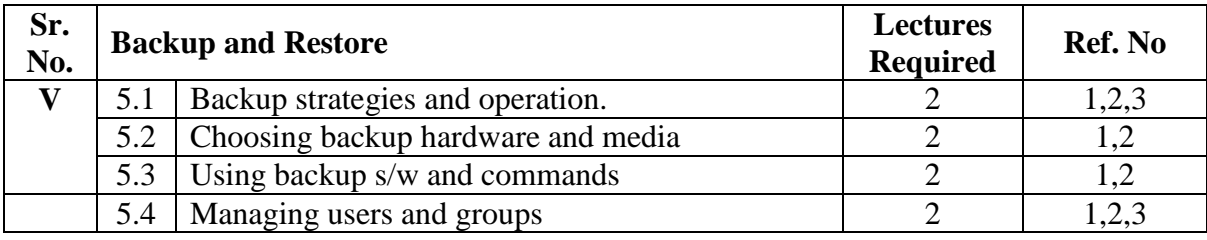

#### **References:**

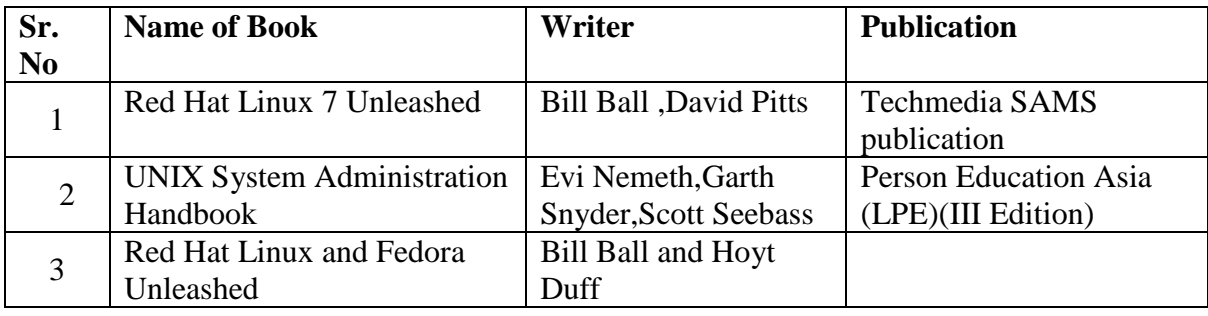

### **UNIT-VI**

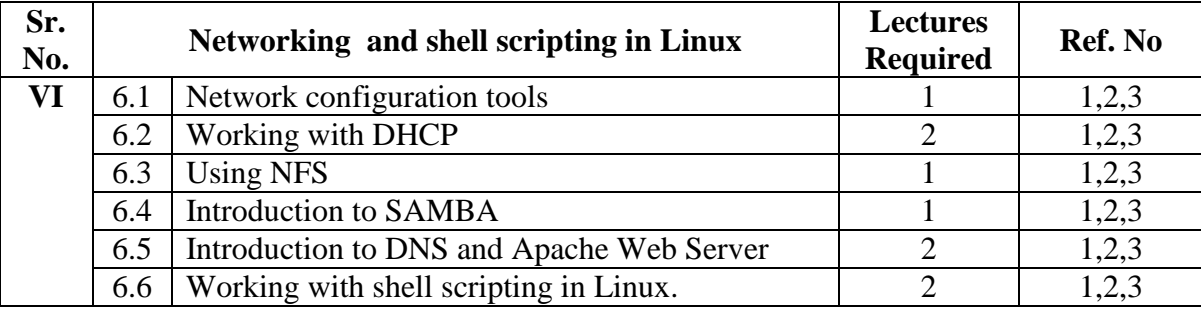

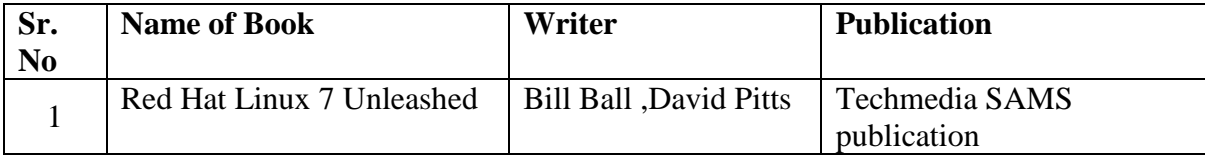

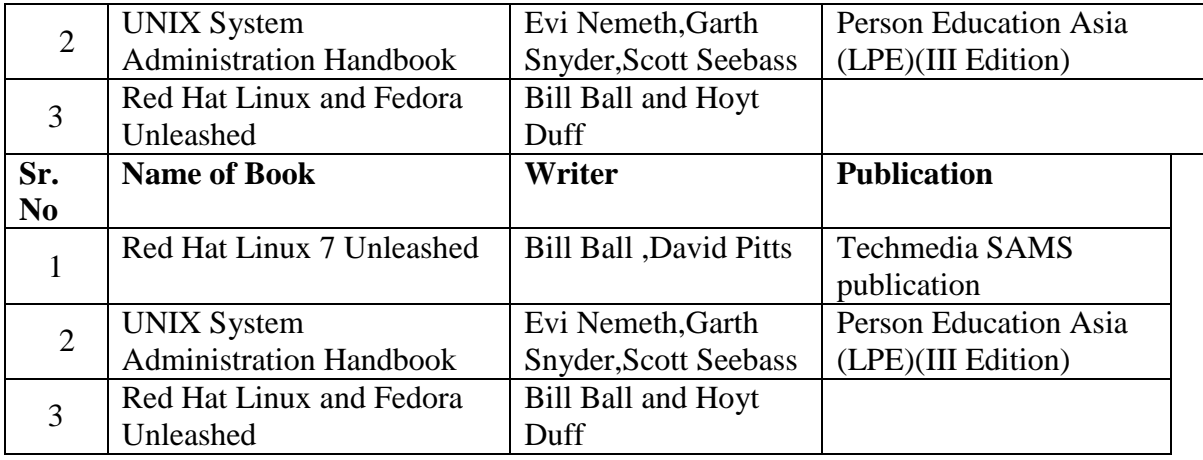

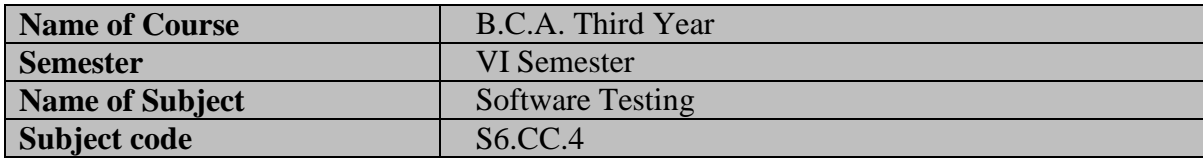

- Adequate knowledge of programming languages.
- Adequate knowledge of Software engineering concepts.

## **Course Objectives:**

- To develop software engineering skills and testing plans.
- To understand system concepts and its application in Software development.
- To enhance skills of designing and testing software.
- To learn technical skills to assure production of quality software.

#### **Course Outcomes:**

- Ability to learn various methods of software development.
- Ability to apply various software testing techniques

## **Salient Features:**

- Improve your skills & build Confidence
- Ability to understand the problem and write test cases for software testing
- Lifelong learning and readily adapt to new software testing environments.

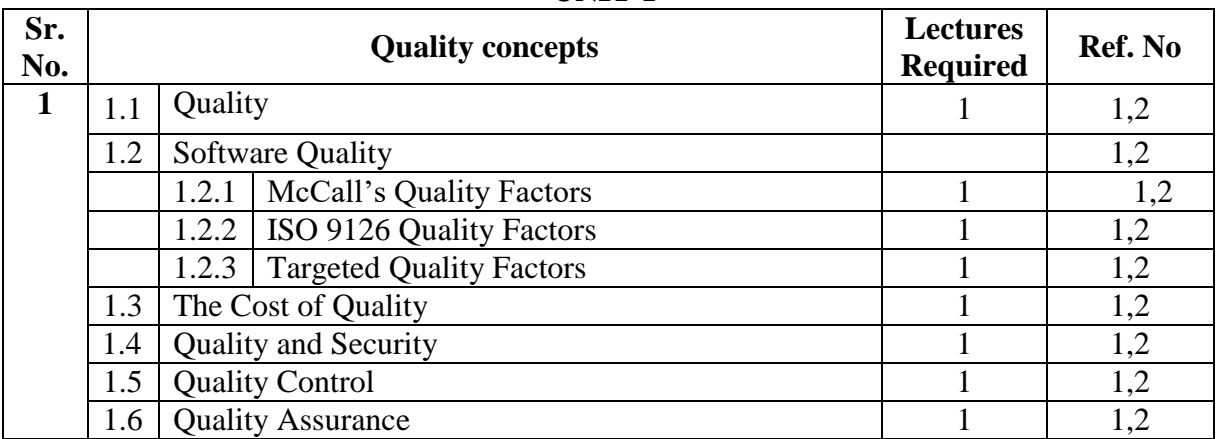

## **UNIT-I**

#### **References:**

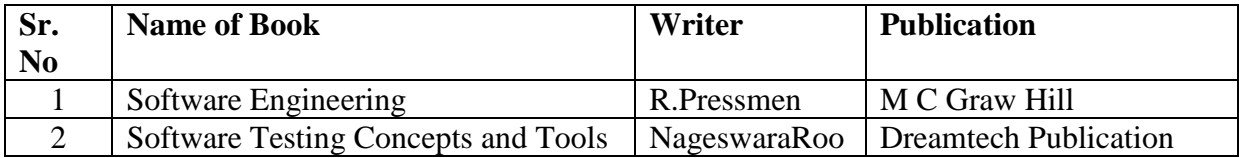

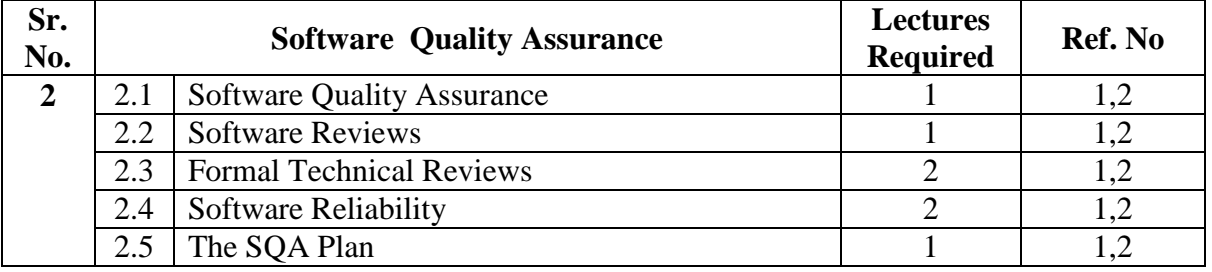

#### **UNIT-II**

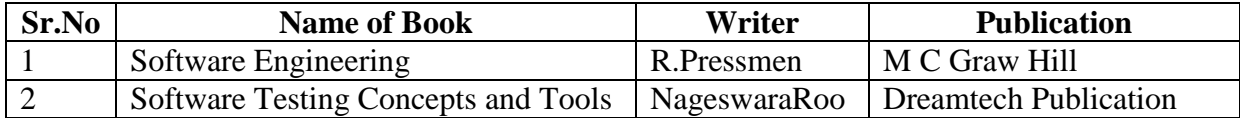

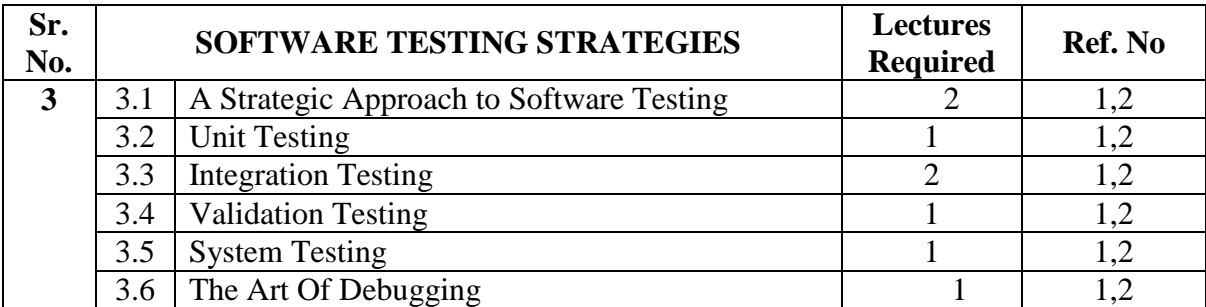

## **UNIT-III**

#### **References:**

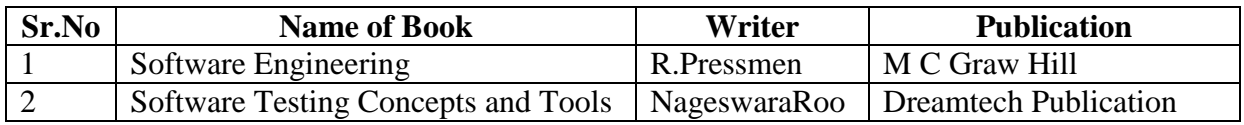

## **UNIT-IV**

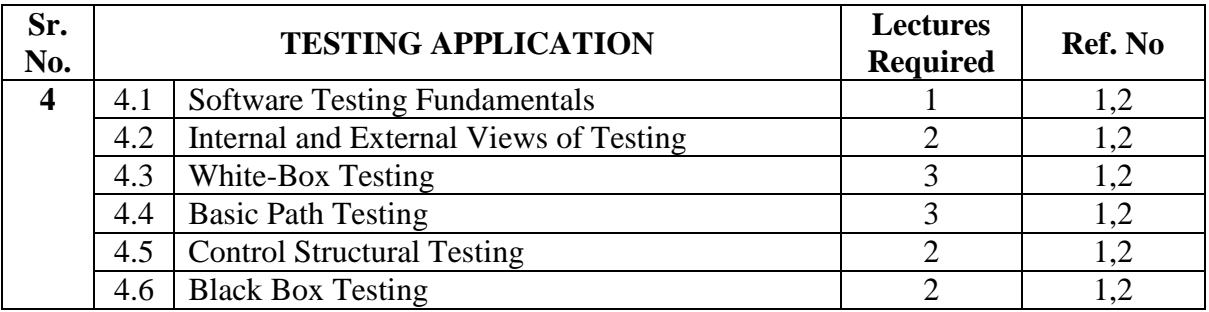

#### **References:**

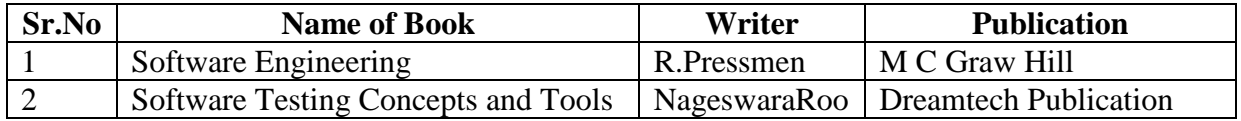

## **UNIT-V**

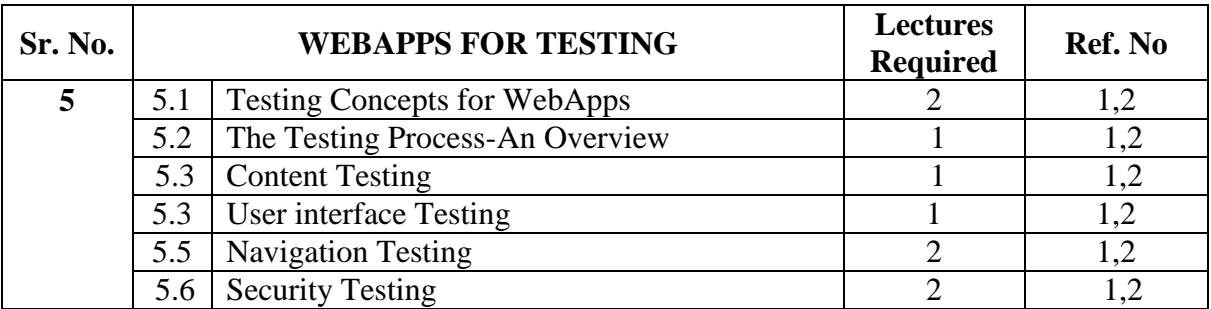

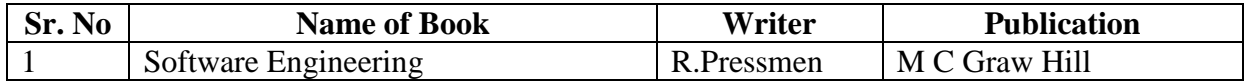

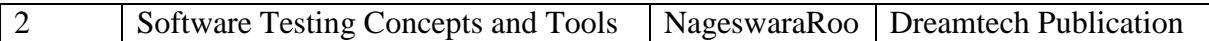

## **UNIT-VI**

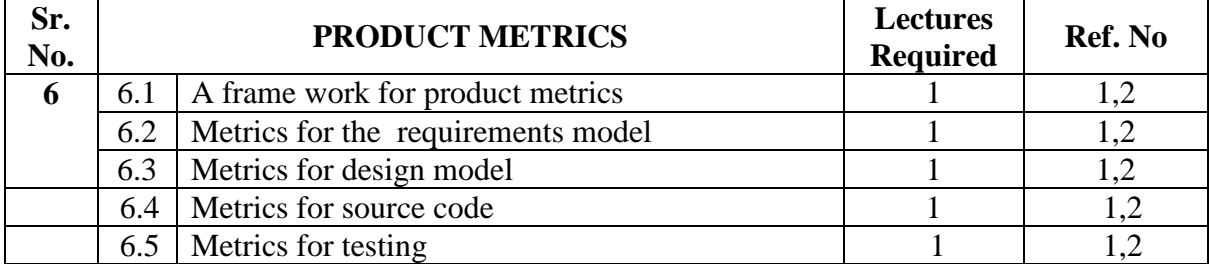

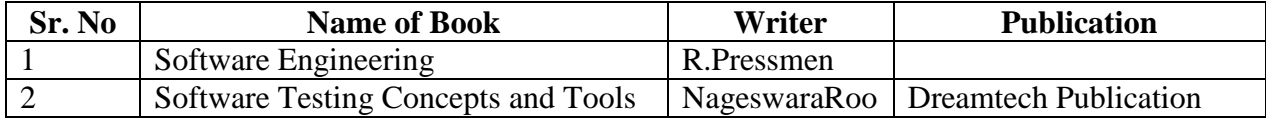

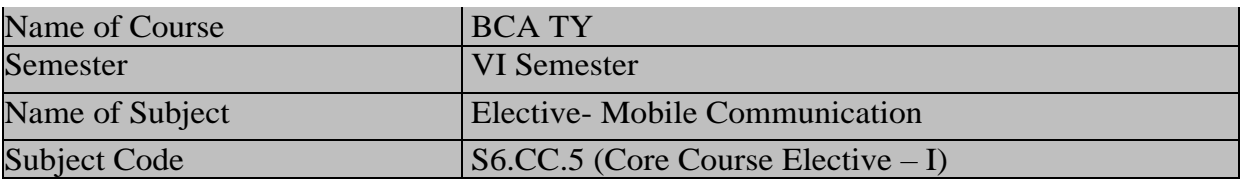

- Understanding of how TCP/IP networks operate
- Basic understanding of radio communication concepts and signaling protocol.

#### **Course Objectives:**

- To understand the basics of wireless voice and data communication technologies.
- To study about the wireless communication Techniques.
- To understand measurement and performance of mobile and wireless system.
- To understand security and privacy issues in wireless environments.

#### **Course Outcomes:**

- Evaluate the usability of mobile devices such as smart phones.
- Select appropriate wireless technologies in commercial and enterprise applications.
- Assess the capabilities of next generation networks and role of mobile technologies.

## **Salient Features:**

- Covers evolutionary path of modern wireless communication networks from different generations.
- Detailed discussions on cellular technologies.
- Brief overview of emerging wireless networking technologies such as IEEE 802.11, HIPERLAN ,Bluetooth.

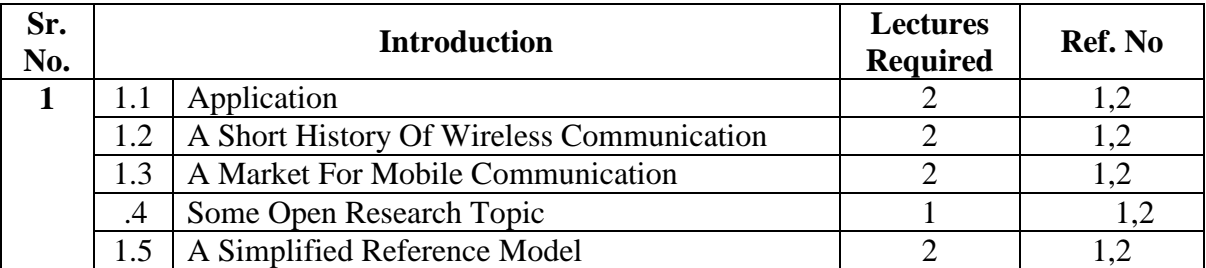

#### **UNIT-I**

#### **References:**

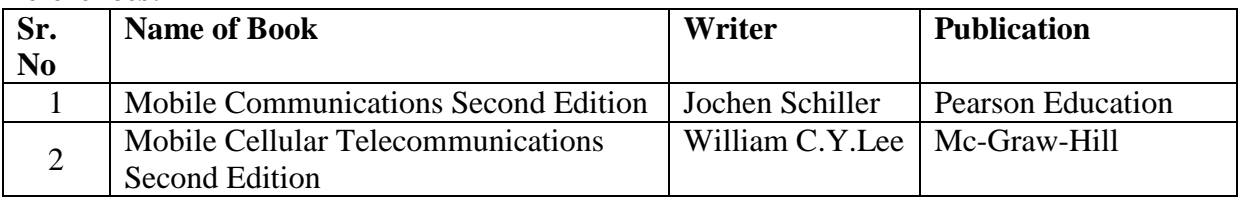

#### **UNIT-II**

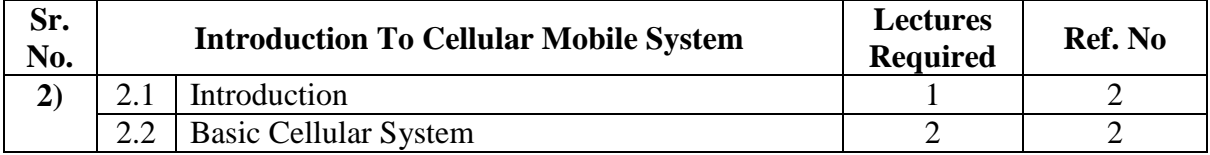

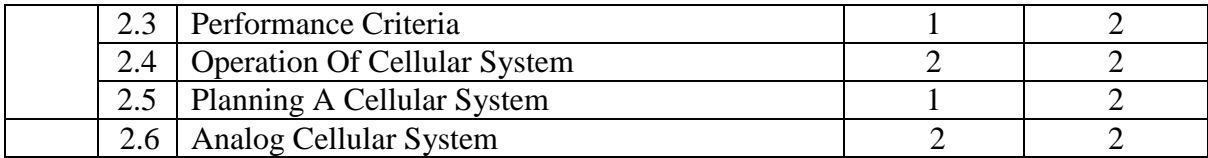

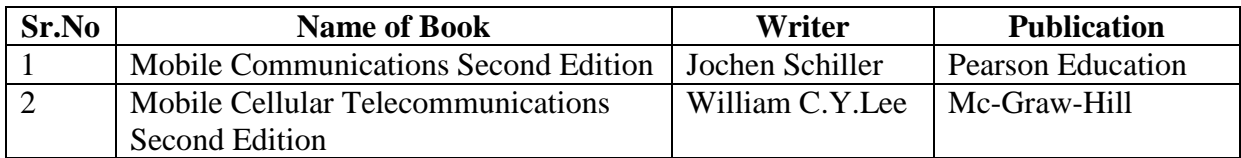

#### **UNIT-III**

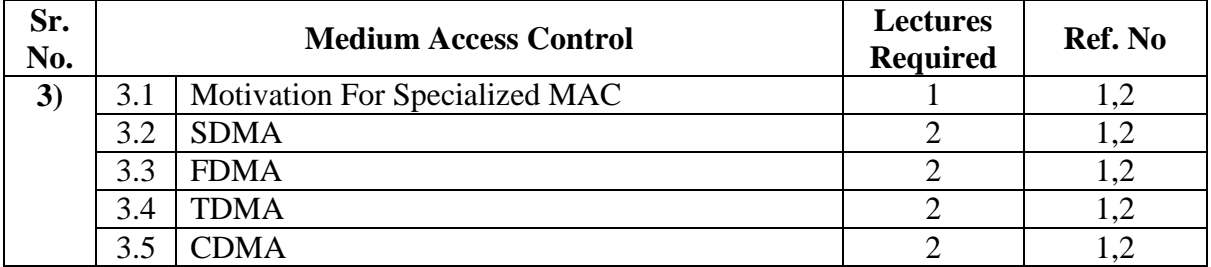

#### **References:**

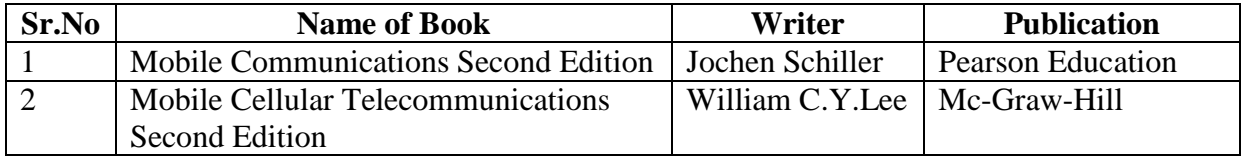

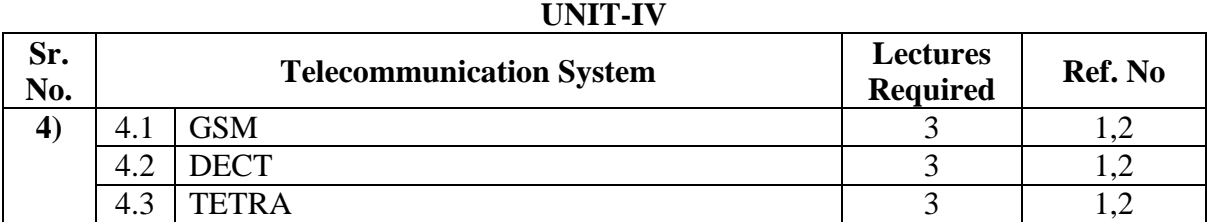

## **References:**

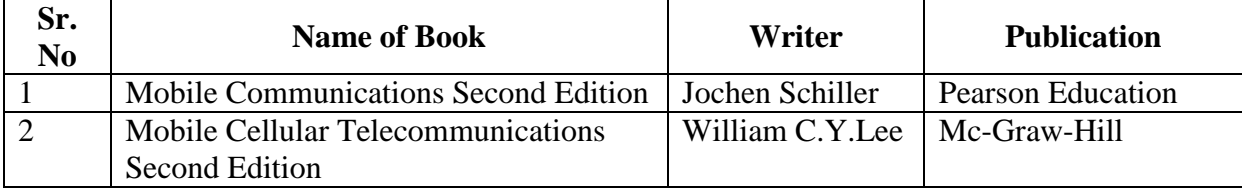

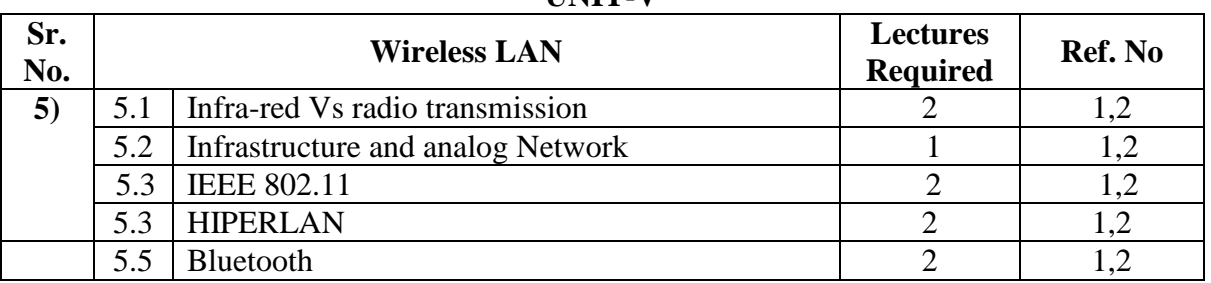

#### **UNIT-V**

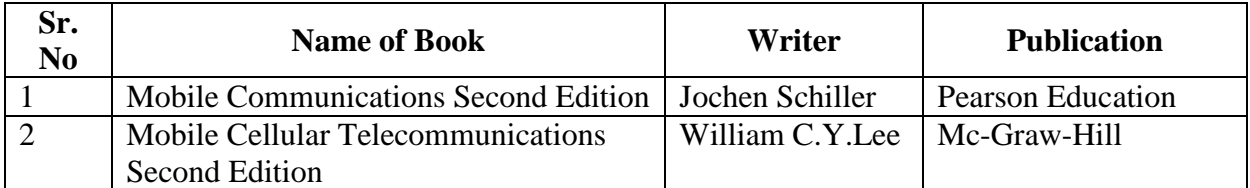

i<br>S

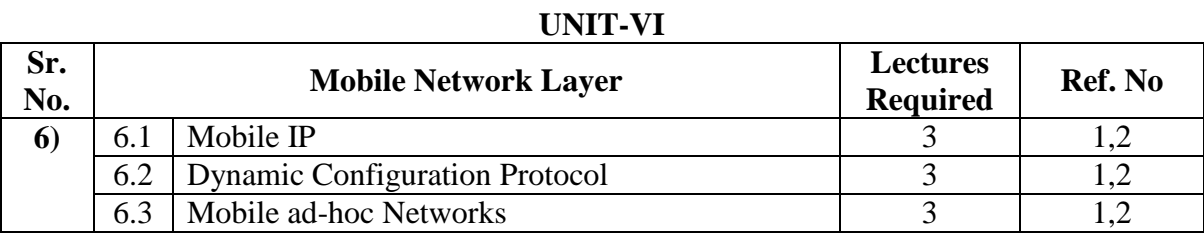

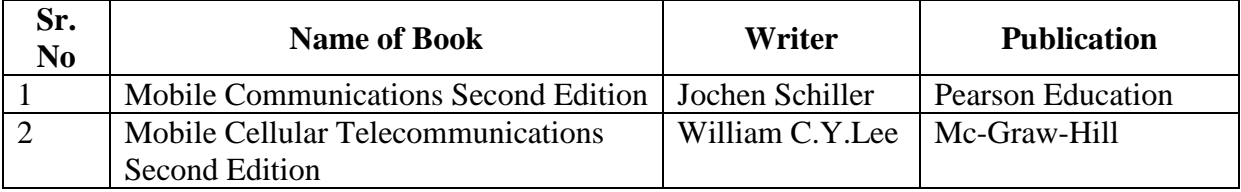

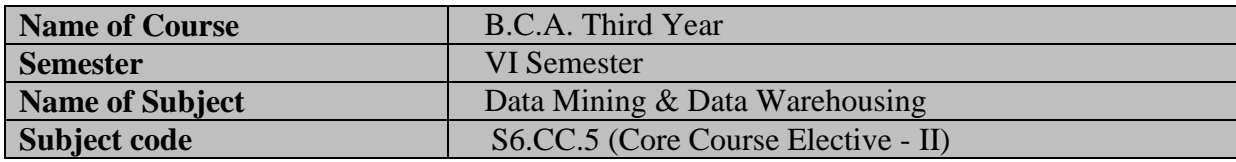

Basic Programming, Mathematics-Statistics, Database Concepts

#### **Course Objectives:**

- To introduce the basic concepts of Data Mining and Data Warehouse techniques.
- Examine the types of the data to be mined and apply preprocessing methods on raw data.
- Discover interesting patterns, analyse supervised and unsupervised models and estimate the accuracy of the algorithms.

#### **Course Outcomes:**

Students who complete this course should be able to

- Process raw data to make it suitable for various data mining algorithms.
- Discover and measure interesting patterns from different kinds of databases.
- Apply the techniques of clustering, classification, association finding, feature selection and visualization to real world data.

#### **Salient Features:**

Data mining helps in analyzing and summarizing different elements of information. Mining process is a form where in which all the data and information can be extracted for the purpose of future benefit. It helps in

- It helps to identify the shopping patterns
- Increases website optimization:
- It is beneficial for marketing campaigns:
- Determining customer groups:
- Increases brand loyalty:

#### **UNIT-I**

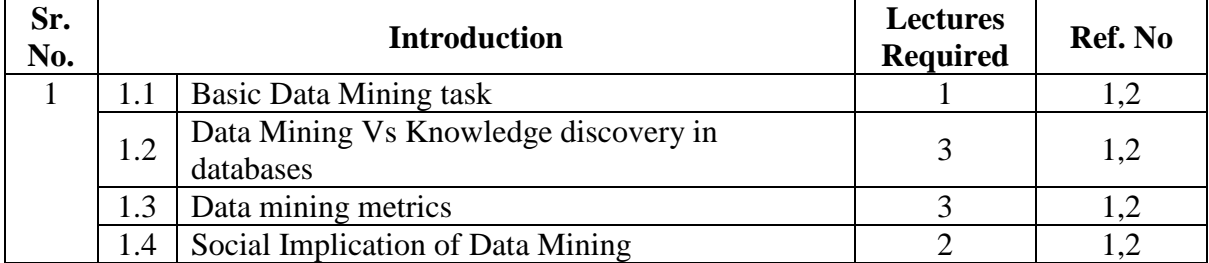

**References:**

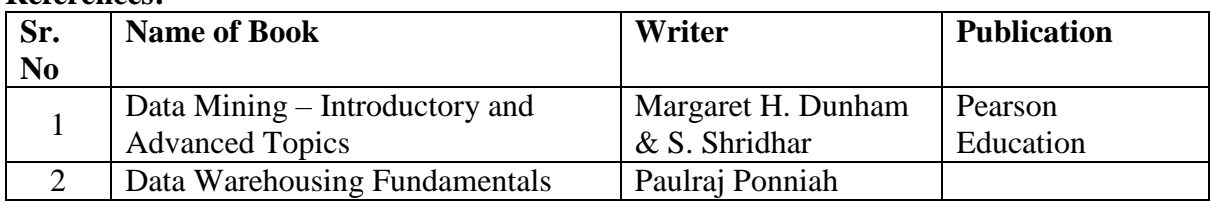

#### **UNIT-II**

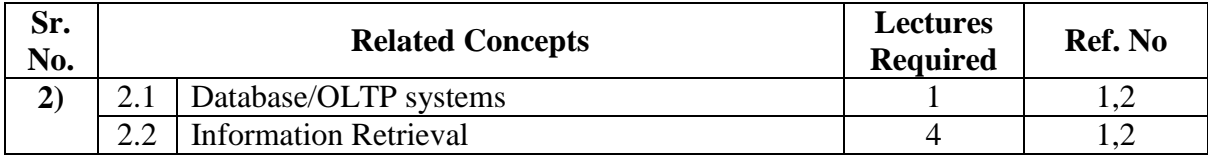

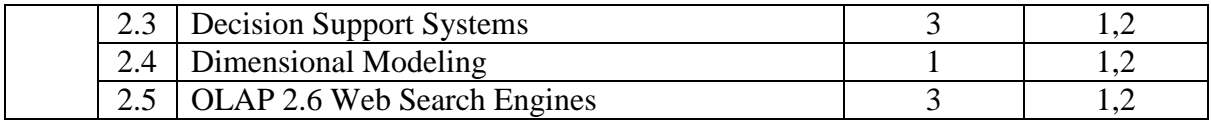

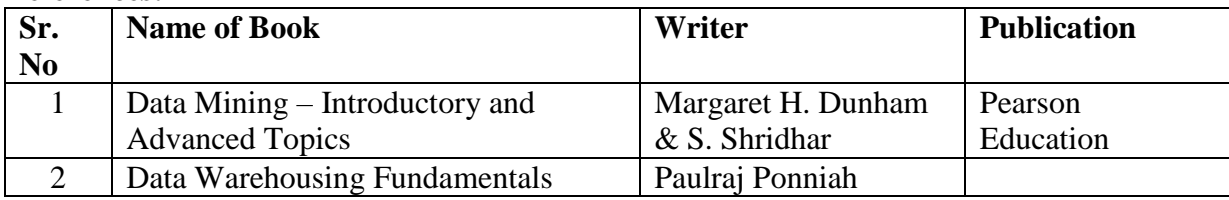

# **UNIT-III**

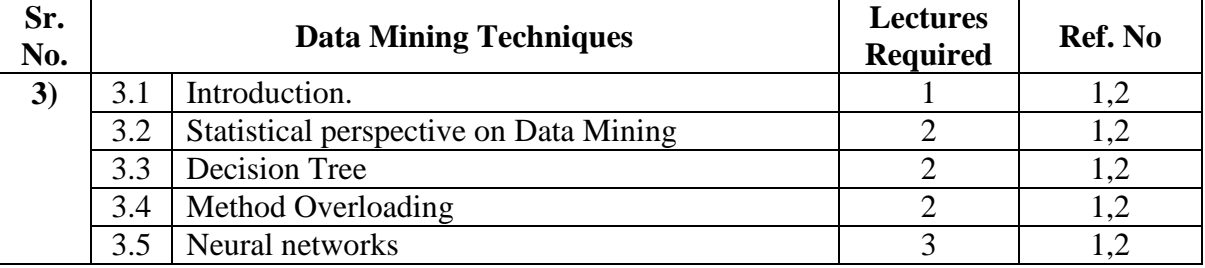

**References:**

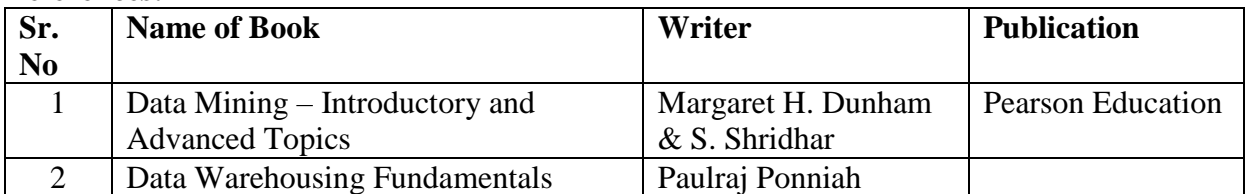

#### **UNIT-IV**

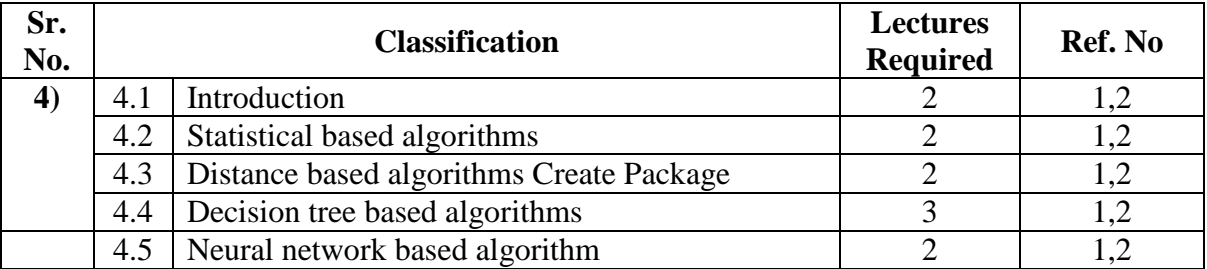

**References: Sr. No Name of Book Writer Publication** 1 Data Mining – Introductory and Advanced Topics Margaret H. Dunham & S. Shridhar<br>Paulraj Ponniah Pearson Education 2 | Data Warehousing Fundamentals | Paulraj Ponniah

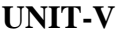

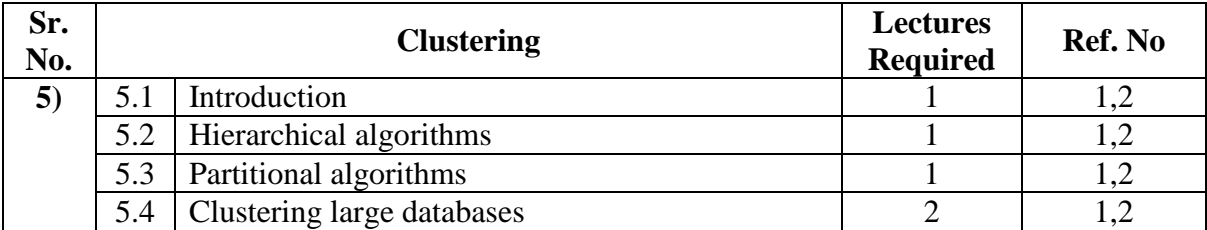

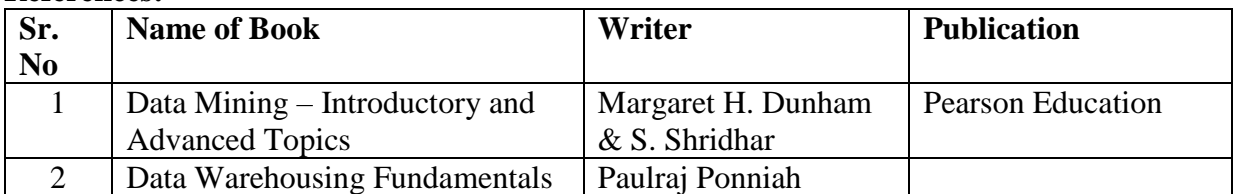

## **UNIT-VI**

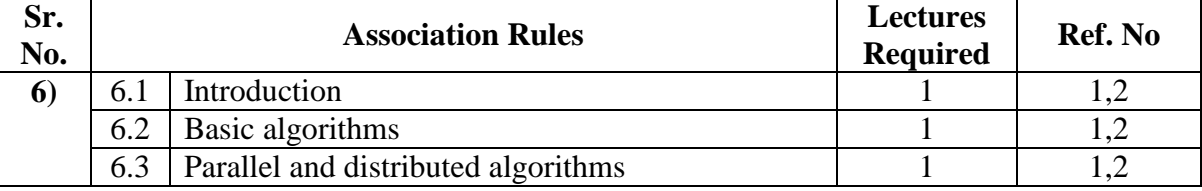

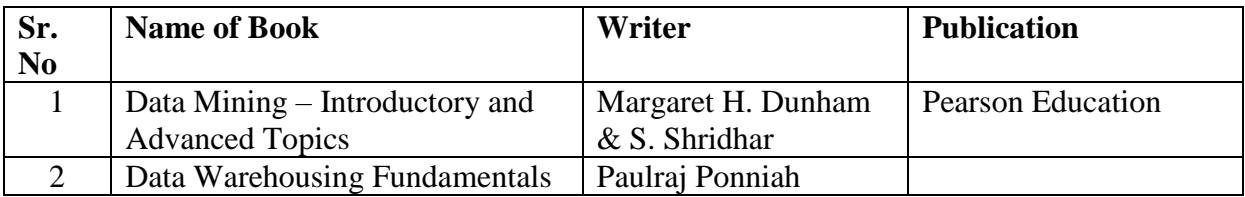

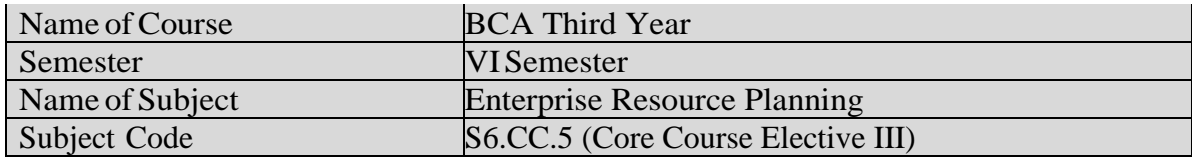

Basic Programming, Mathematics-Statistics, Database Concepts **Course Objectives:** 

- To introduce the basic concepts of Enterprise Resource Planning.
- To introduce Business modeling and data modeling.
- To introduce ERP and related technologies such as OLAP, Data Mining, data ware housing etc.

#### **Course Outcomes:**

Students who complete this course should be able to

- Understand how to process row data to make it suitable for various decision Support Systems.
- Discover and measure ERP modules for manufacturing (CAD/ CAM).

#### **Salient Features:**

- ERP helps in analyzing and summarizing different elements of information. ERP process is a form where in which all the data and information can be extracted for the purpose of future benefit.
- Understand different ERP Modules, ERP A Manufacturing Perspective and **ERP Market**

#### **Unit – I**

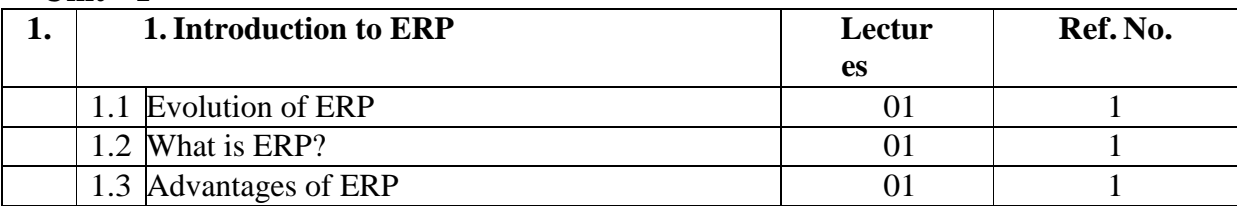

#### **References:**

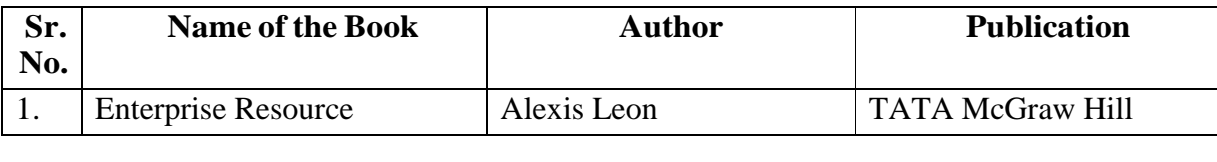

## **Unit – II**

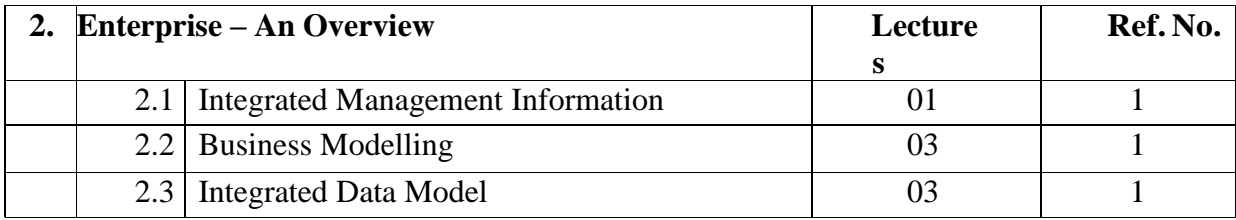

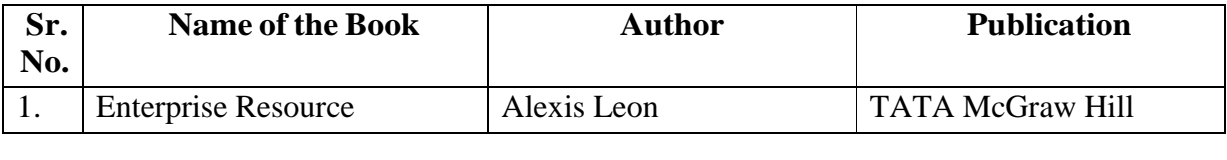

## **Unit- III**

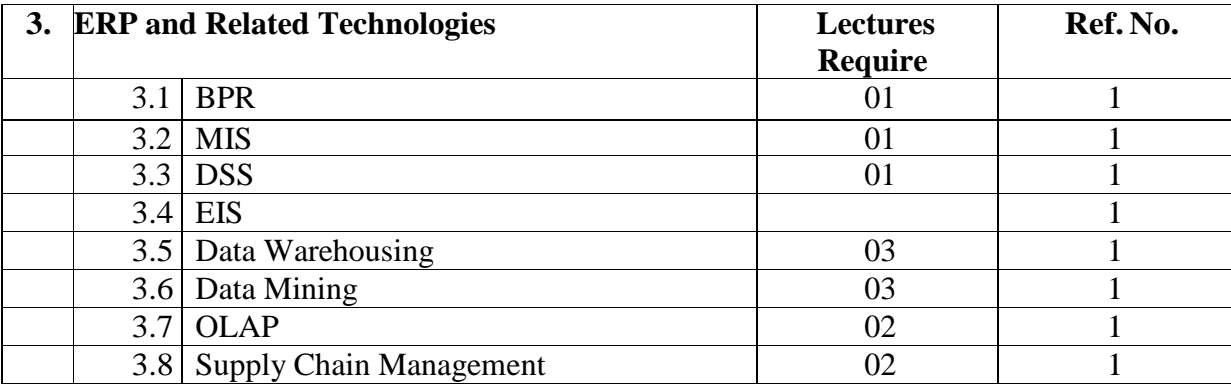

#### **References:**

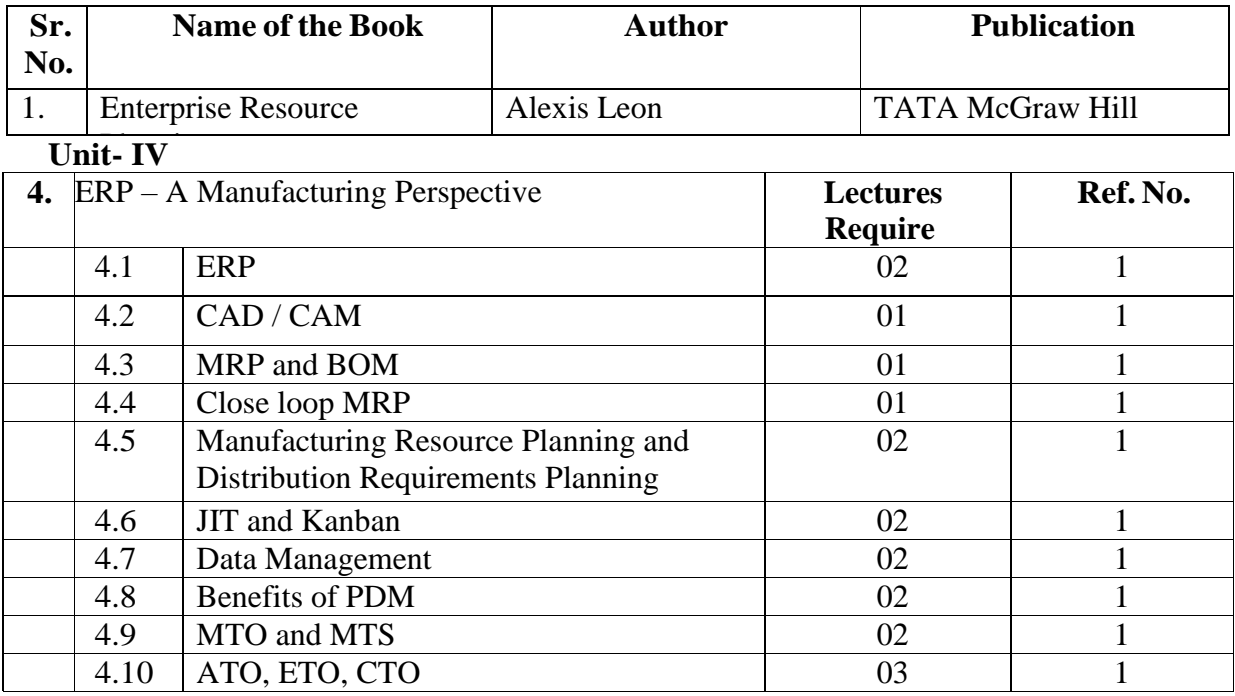

## **References:**

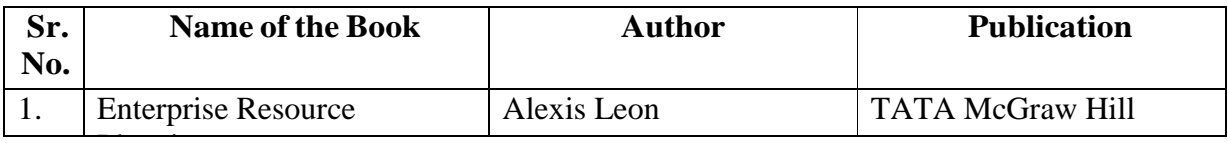

## **Unit V**

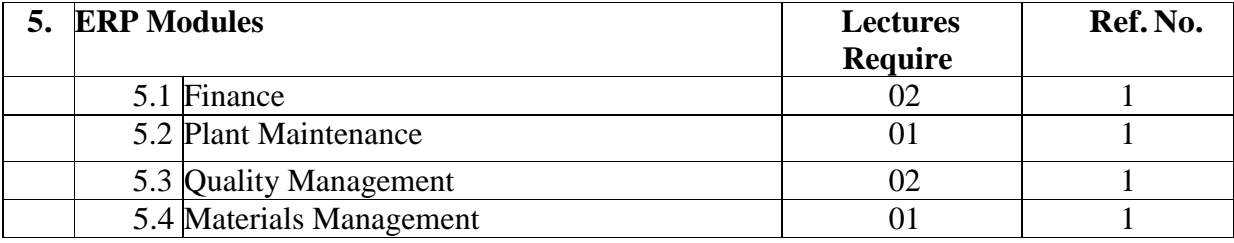

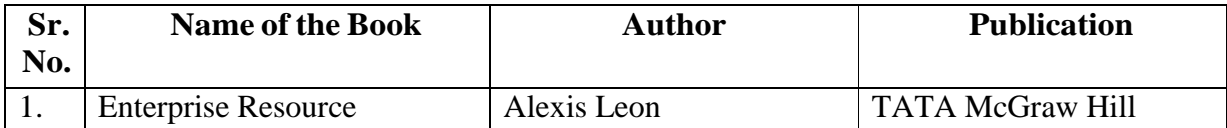

## **Unit VI**

Planning

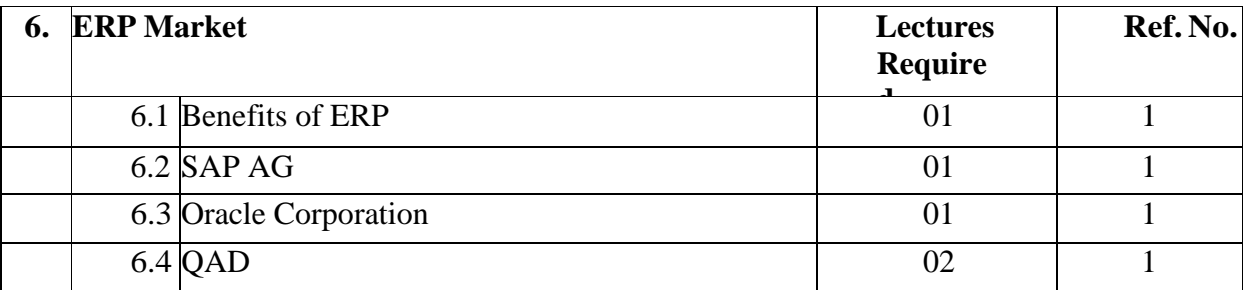

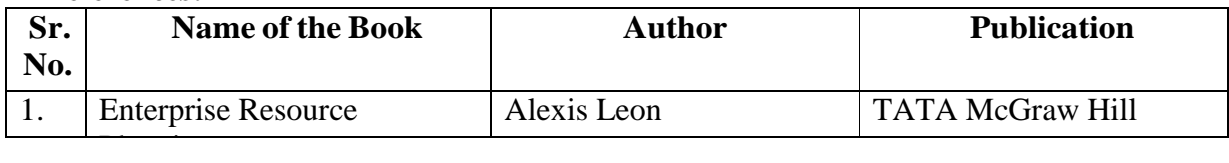

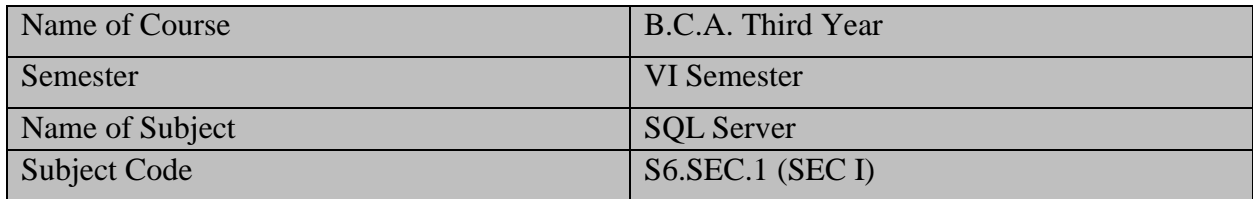

o Basic knowledge of operating system & DBMS.

#### **Course Objectives:**

- o To understand what is MS SQL Server & its uses.
- o To understand basic SQL queries.
- o To understand different numerical, string & date handling function.
- o Implementation and representation of different type relations in table.
- o To understand backup and restore procedure.
- o To understand repairing database.
- o To understand procedures and triggers

#### **Course Outcomes:**

- o Detailed understanding of MS SQL Server database.
- o Knowledge of writing SQL queries.
- o Knowledge of DDL, DML, DCL commands
- o Knowledge of maintaining relation between table and database normalization.
- o Understanding different numerical, string handling and date handling function.

#### **Salient Features:**

- o Able to use concept database normalization.
- o Able to use maintaining relationship between tables and joining table.
- o Able to use store procedure
- 1. Relational Database Systems
- 2. Planning the Installation and Installing SQL Server
- 3. SQL Server Management Studio
- 4. SQL Components
- 5. Data Definition Language
- 6. Queries
- 7. Modification of a Table's Contents
- 8. Stored Procedures and User-Defined Functions
- 9. System Catalog
- 10. Indices
- 11. Views
- 12. Security System of Database Engine
- 13. Concurrency Control
- 14. Triggers

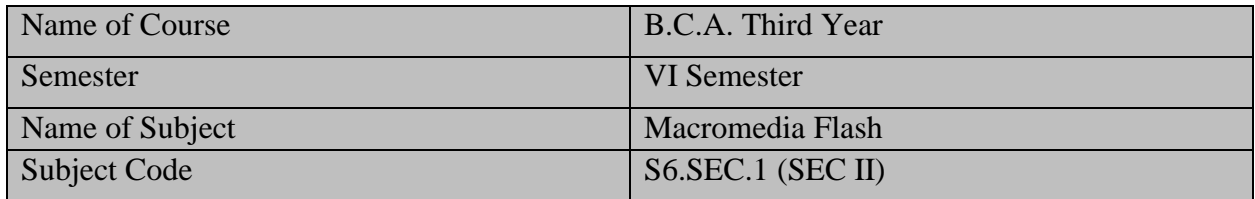

o Basic knowledge of operating system.

#### **Course Objectives:**

- o To understand creating graphics in flash.
- o To understand basics of animation.
- o To understand basics of Action Script.
- o To understand Events

#### **Course Outcomes:**

- o Detailed understanding creating graphics and animations.
- o Knowledge of writing Action Scripts.
- o Knowledge of Creating animation movies
- o Knowledge of Working with sounds and Videos

#### **Salient Features:**

- o Able to design graphics and animations.
- o Able to write Action Scripts for interactive animations.
- 1. Getting Started
	- a. Introduction and Features of Macromedia Flash
	- b. Creating Graphics in Flash
	- c. Flash Animation
	- d. Symbols, instance, and the Library
	- e. Working with Sound and Video
- 2. ActionScript
	- a. Introduction to ActionScript
	- b. String, Numbers and Variables
	- c. Arrays
	- d. Statements and Expressions
	- e. Functions
	- f. The Movie Clip Object
	- g. Events

#### **Practical's List:**

- 1. Creating Graphic in Flash
- 2. Creating Simple Animation
- 3. Working with Symbols and instances
- 4. Creating and Using Library
- 5. Creating animation with simple ActionScript
- 6. Working with String, Numbers and Variables
- 7. Working With Arrays
- 8. Creating animation using functions
- 9. Creating Simple Movies
- 10. Using Events in Flash Animations
- 11. Use 3 Key frames to create a color change effect
- 12. Use an Input Text and a Dynamic Text field to create a simple interaction
- 13. Use the above file and add a button to create a simple interaction
- 14. Use drawing tools and 4 key frames to create a simple animation.
- 15. Draw a rectangle and then use Motion Tween and Rotation to create an effect
- 16. Use a moving background and change the publish setting to create an

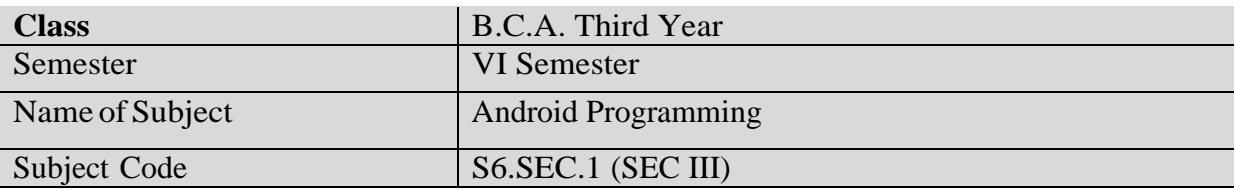

#### **Silent Features:**

Android is a powerful Operating System supporting a large number of applications in Smart Phones. Android programming course teaches students how to develop applications for the Android operating system. This course is designed for students who are familiar to programming, and want to learn how to develop Android apps. They will learn how to create an Android project along with Android architecture and the key principles underlying its design.

## **Objectives:**

- This course shall build a platform for students to start their own enterprise
- For Making Student Job Ready
- To gain an understanding of the processes that are involved in an Android developed application
- To become familiar with Android development tools and user interface.
- To understand Activity and Intends
- To understand SOLite Database.
- To Understand Web view control
- Ability to build Many simple apps that you can share with your friends

## **Utility of the course:**

- Awareness of existing demanding trends in IT industry in order to get placement & research
- Understand the Android OS architecture.
- Install and use appropriate tools for Android development, including IDE, device emulator, and profiling tools.
- Understand the Android application architecture, including the roles of the task stack, activities, & services.
- Build user interfaces with fragments, views, form widgets, text input, lists, tables, and more.

## **Prerequisite:**

Basic of Operating System covered in Semester I, Basic of Java Programming covered in Semester IV and Basic of Java Server Pages Covered in Semester V

## **UNIT I: Introduction**

Installing Eclipse, Installing Android Development Tools for Eclipse, Installing Android Studio

## **UNIT II: Android Architecture**

Android applications structure, creating a project, working with the AndroidManifest.xml, **Activities** 

## **UNIT III: UI Architecture**

Application context, Intents, Activity life cycle

#### **UNIT IV: User Interface Widgets**

Text controls, Button controls, Toggle buttons, Images, **Notification and Toast**

#### **UNIT V: Menus, Dialogs and Animation**

Options menu, Context menu, Dialogs, Animation

#### **UNIT VI: Working with data storage and Publishing Apps**

Shared preferences, Files access, SQLite database, publishing Apps

#### **References:**

- 1. Professional Android 4 Application Development, Edition 3, Reto Meier, Wrox John Wiley & Sons, 2012, ISBN 1118237226, 9781118237229.
- 2. Beginning Android 4 Application Development, Edition illustrated, Wei-Meng Lee, John Wiley & Sons, 2012, ISBN 1118240677, 9781118240670.
- 3. Sams Teach Yourself Android Application Development in 24 Hours, Edition illustrated, Lauren Darcey & Shane Conder, Sams Publishing, 2012, ISBN 0672335697, 9780672335693
- 4. <https://developer.android.com/>
- 5. <https://www.tutorialspoint.com/android/>
- 6. <https://developer.android.com/guide/>

#### **Practical List:**

- 1. Installing Eclipse and Android Studio
- 2. Study of Android Application structure.
- 3. Sample Apps for Working with AndroidManifest.xml
- 4. Sample Apps for Working with Activities.
- 5. Sample Apps for Working with Application Context
- 6. Apps for Demonstration of Intends
- 7. Apps for Demonstration of Activity Life Cycle.
- 8. Apps for demonstration of Buttons and Textbox.
- 9. Designing simple Calculator Apps
- 10. Sample Apps for Working with Images.
- 11. Sample Apps for Working with Notification and Toast.
- 12. Sample Apps for Demonstration of Context menu and Dialogs
- 13. Sample Apps for Working with SQLite Database.
- 14. Sample Apps for Demonstration of File Access.
- 15. Sample Apps for Demonstration of Shared preferences and Preferences activity

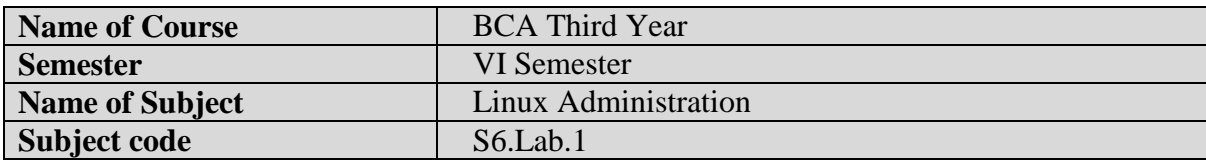

#### **Silent Features:**

Linux is a powerful, free and open source code Operating System available in market.it can be used for both purposes like desktop and server use.so from smartphones to cars, supercomputers and home appliances, the Linux operating system is everywhere. So by learning this subject student will capable, not only to learn the basic functions and task of operating system but also they can develop and release their own software on internet without any cost.

#### **Objectives:**

- This course shall build a platform for students to start their own enterprise
- For Making Student Job Ready
- To become familiar with open source software and user interface.
- To securely handle OS without any viruses and malwares.
- For easily use free software available on internet.
- To understand the basic operating system command.
- To understand the basic concept of Linux operating system administration

## **Utility of the course:**

- Awareness of existing demanding trends in IT industry in order to get placement & research in open source market.
- Understand the Linux OS architecture.
- Install and use different types of distributions available in market.
- Understand the different Linux administration commands.
- $\bullet$

## **Prerequisite:**

Basics of Operating System covered in Semester I.

#### PRACTICAL List:

- 1) Introduction to Red Hat Linux.
- 2) Red Hat installation.
- 3) Simple commands in Linux
	- (files and directory related commands-cat,cp,sort,touch,vi,mkdir,cd,rm ,rmdir, etc…)
- 4) Administrative commands in Linux (Commands requires root (#) prompt)
- 5) Communication Commands.(write,wall talk,mesg,prelogin,mesg,motd)
- 6) Backup and compression commands
- 7) Networking commands
- 8) Printing commands
- 9) DHCP configuration in Linux.
- 10) Working with shell scripting
- 11) Any 5 programs on shell scripting.

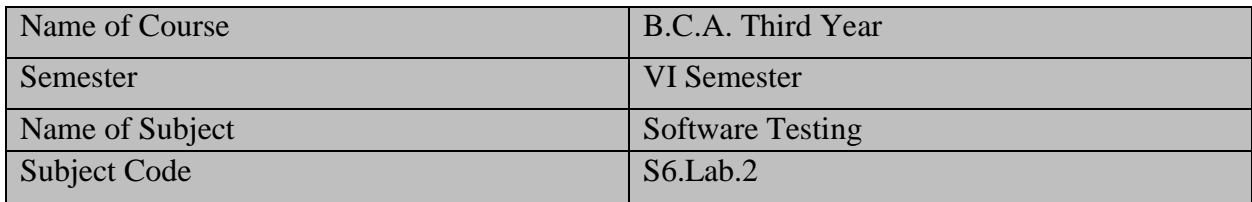

- Adequate knowledge of programming languages.
- Adequate knowledge of Software engineering concepts.

## **Course Objectives:**

- To develop software engineering skills and testing plans.
- To understand system concepts and its application in Software development.
- To enhance skills of designing and testing software.
- To learn technical skills to assure production of quality software.

## **Course Outcomes:**

- Ability to learn various methods of software development.
- Ability to apply various software testing techniques

## **Salient Features:**

- Improve your skills & build Confidence
- Ability to understand the problem and write test cases for software testing
- Lifelong learning and readily adapt to new software testing environments.
- 1. To study what is software testing.
- 2. To study Verification method.
- 3. To study validation method
- 4. To study Defect management process.
- 5. To study defect life cycle.
- 6. To study introduction to winrunner.
- 7. To study synchronization in Winrunner.
- 8. To study checkpoints in Winrunner.
- 9. To Study batch File mode in Winrunner .

Or

- 1. To study introduction to QTP.
- 2. To study synchronization in QTP.
- 3. To study checkpoints in QTP.
- 4. To Study working with regular Expression.
- 5. To study test director.

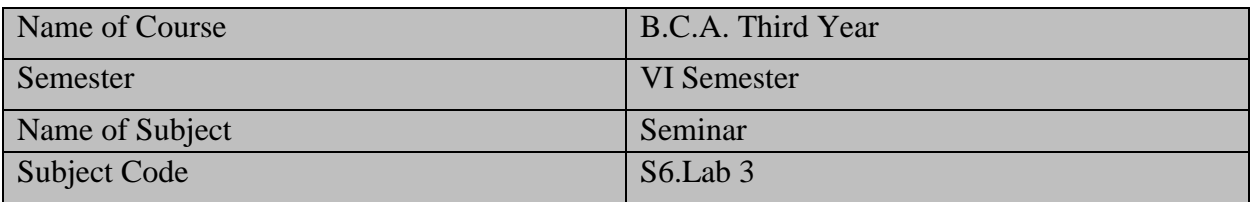

- Students have to prepare and present seminar on recent technologies with the help of guide.
- Students have to submit the seminar reports.